#### Communi
ations Network Design le
ture <sup>20</sup>

Matthew Roughan <matthew.roughan@adelaide.edu.au>

> Discipline of Applied Mathematics S
> hool of Mathemati
> al S
> ien
> es University of Adelaide

> > Mar
> > h 2, <sup>2009</sup>

Communications Network Design: lecture 20 – p.1/29

# BGP

 BGP (the Border Gateway Proto
ol) version <sup>4</sup> is the defacto inter-domain routing protocol.

#### BGP

Border Gateway Protoc[ol](#page-53-0) [1]

- BGP has to support all of this "policy" stuff
	- generically called <mark>policy</mark> based routing
	- I will use the term <mark>path-vector</mark> routing
- incredibly flexible
- large, omplex dynami system
	- hard to understand
	- hard to predi
	t
	- hard to optimize

# Path Vector

similar procedure to distance vector

- transmission of updates is similar
- nodes select <mark>best route</mark> to transmit to neighbours
- metri for hoosing paths is not purely distan
e based
- added loop dete
tion
- choice is based on policy
- distance vector is a special case
	- metri is distan
	e
	- simple uniform poli
	y (shortest paths)
	- guaranteed onvergen
	e

unlike distance vector, path vector is not guaranteed to onverge

#### BGPP means

- RFC <sup>1771</sup>
- optional extensions:
	- RFC <sup>1997</sup> BGP Communities Attribute
	- RFC <sup>2439</sup> BGP Route Flap Damping
	- RFC 2796 BGP Route Reflection
	- RFC <sup>3065</sup> AS Confederations for BGP
- implementation details
	- timers, proprietary extensions (<code>WEIGHT</code>), ...
- routing policy configuration languages
	- vendor specific
	- urrent pra tises in management of inter-domain routing (e.g. RFC 1772, RFC 2270, ...)

# How BGP works

Messages sent between "peers"

- note **peer** just means two routers that communicate not ISP "peers"
- note BGP peers don't have to be adjacent!
- **hard-state** protocol (no periodic updates)
	- s
	alability requirement

Types of message

- open: establish peering session
- keep alive: handshake at regular intervals
- notification: shuts down peering session
- **update:** announcing or withdrawing routes route to a prefix

### BGP attributes

- route announcements = prefix + attributes
	- not all attributes needed for all announ
	ements
- BGP gives **attributes** to routes it distributes
- important attributes
	- 2: AS-path (primarily to avoid loops)
	- 3: next hop
	- 4: Multi-Exit Discriminator (MED)
	- **5**: local pref
	- 8: ommunity
	- 9: originator ID

# How BGP works

Poli
y is implemented by <sup>a</sup> set of rules

- import rules
	- can ignore routes by filtering them on input
	- hanging route attributes make the route appear more attra
	tive
- export rules
	- an preven<sup>t</sup> ustomer from using <sup>a</sup> route by filtering export of rules
		- don't tell someone about <sup>a</sup> route, and they can't use it
	- by changing route attributes on export, we can make <sup>a</sup> route appear less attra
	tive

#### BGP de
ision pro
ess

To know how to hange routes to be more or less attra
tive, we need to know how BGP makes de
isions. <sup>A</sup>simplified (ignoring vendor specific bits) version of that process follows (in order of precedence).

- don't select paths with inaccessible next hops
- prefer the path with higher lo
al preferen
e
- prefer the path the shortest AS-path
- prefer the route with the lowest MED
- prefer the route that can be reached through the losest IGP neighbour (hot potato)
- prefer the route that has been around the longest
- tie-break: prefer the path with the lowest IP <u>address, as specified by the BGP router ID.</u>

# How BGP works

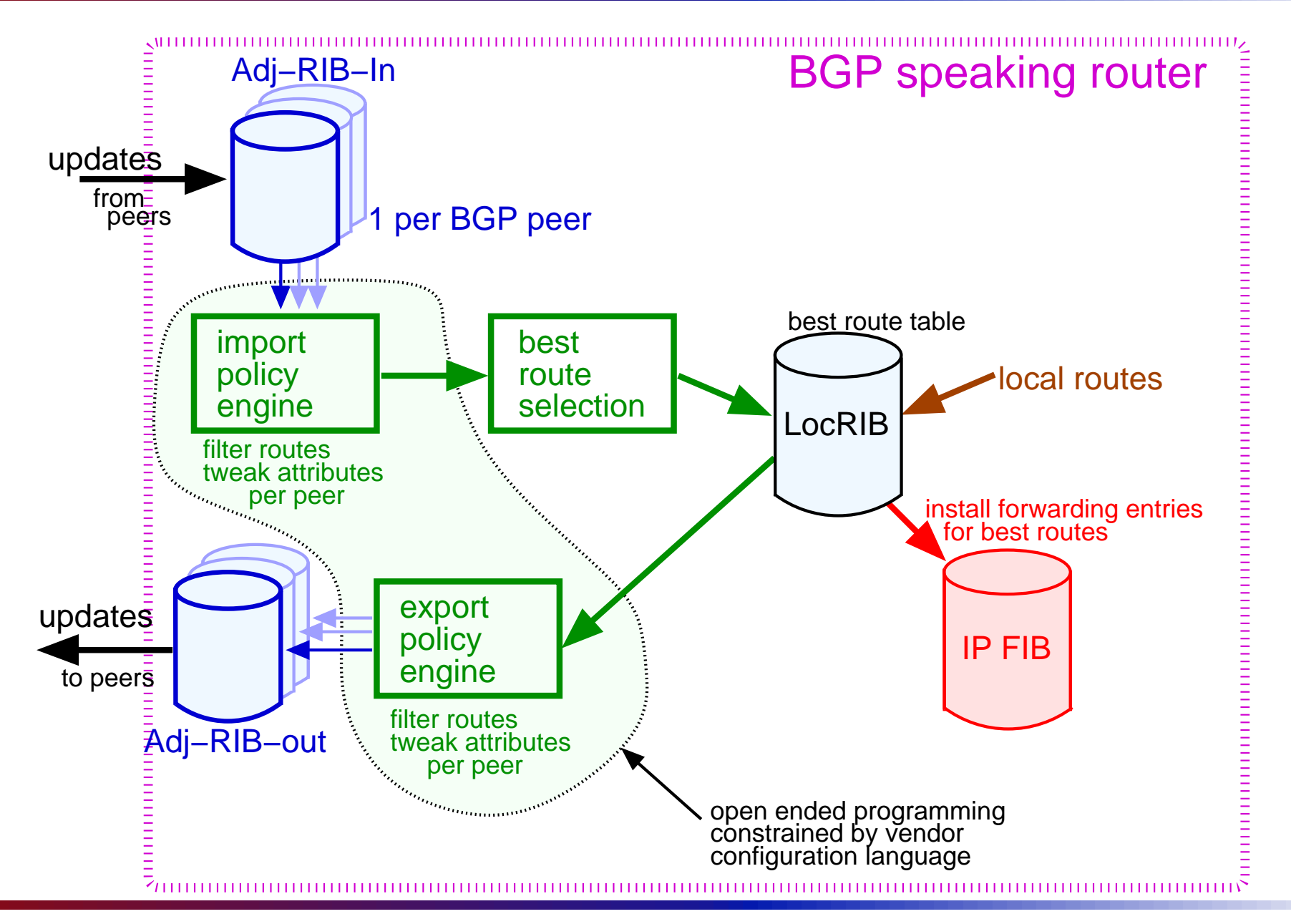

Communications Network Design: lecture 20 – p.10/29

Filtering inputs

#### we don't use "untrusted" networks

filter out any routes that cross untrusted networks

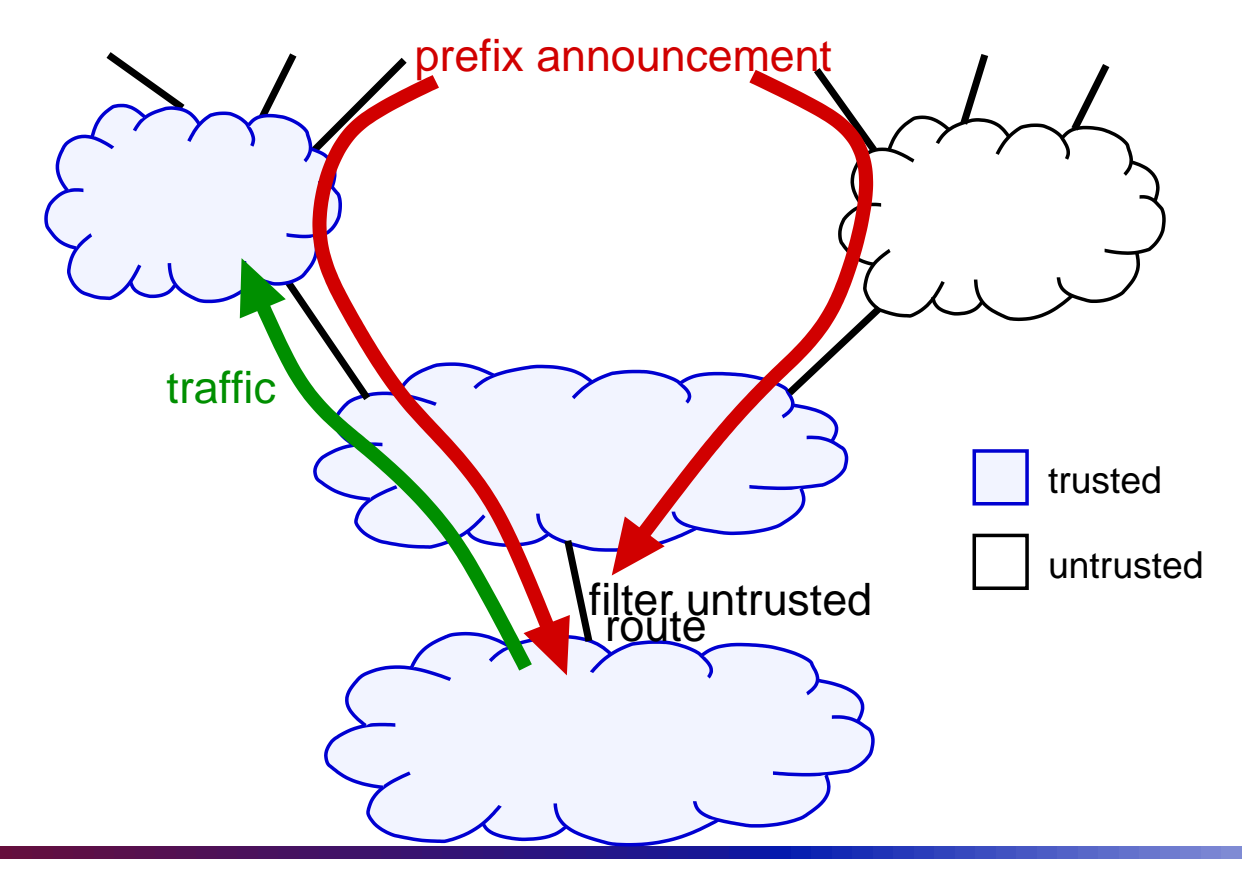

Changing route attributes (on input)

- university network prefers academic network routes to ommer
ial provider
	- when a
	ademi network route is input <sup>g</sup>ive it <sup>a</sup> high lo
	al pref.
	- we prefer routes with high lo
	al pref

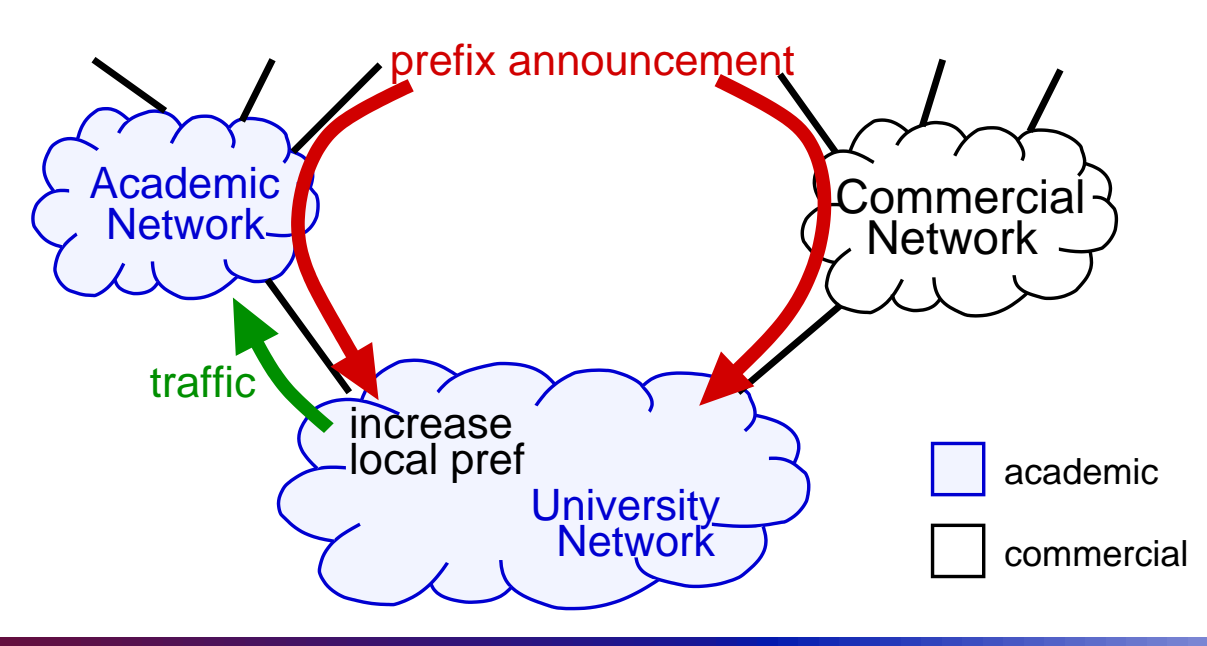

Communications Network Design: lecture 20 – p.12/29

Filtering of outputs

#### an ISP doesn't provide transit to peers

- don't send routes learnt from peers, or providers to our peers or providers
- only send ustomer routes to peers, so they will only route traffic to our customers through us

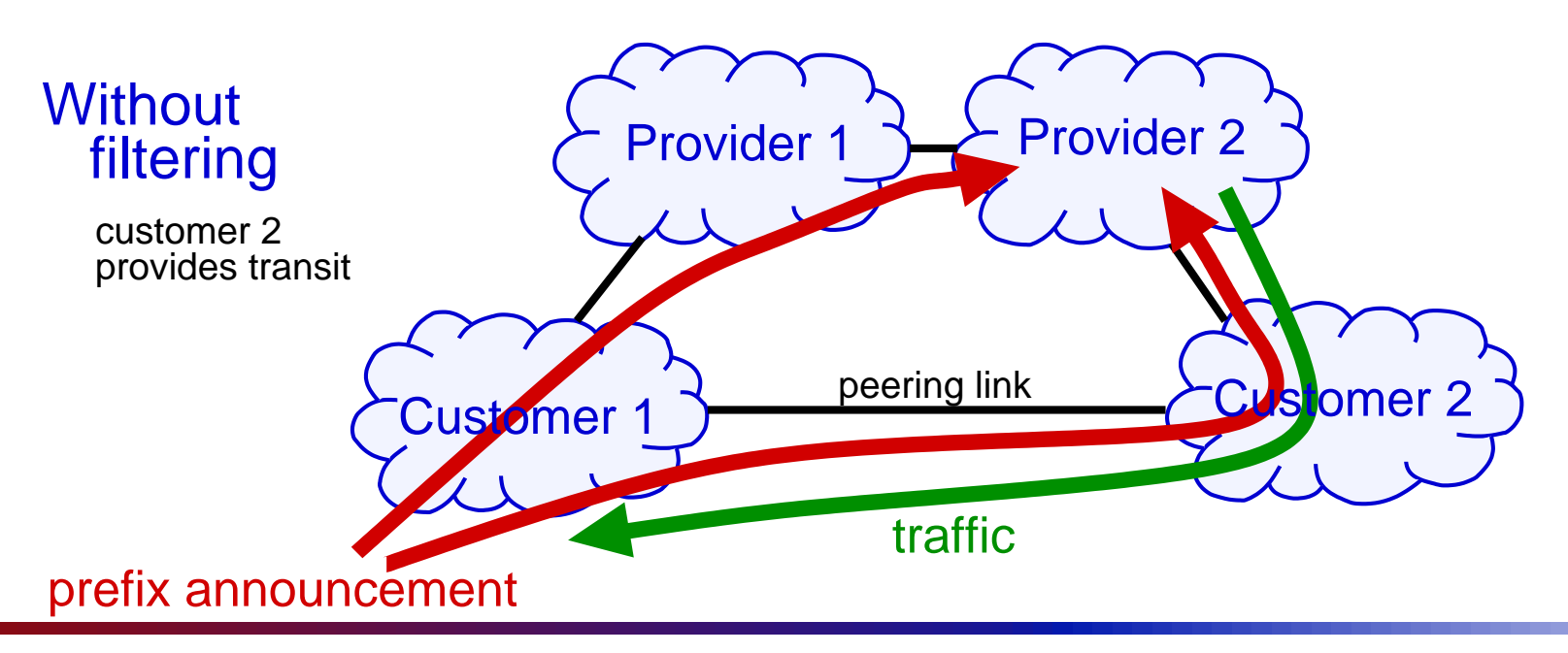

Communications Network Design: lecture 20 – p.13/29

Filtering of outputs

- an ISP doesn't provide transit to peers
	- don't send routes learnt from peers, or providers to our peers or providers
	- only send ustomer routes to peers, so they will only route traffic to our customers through us

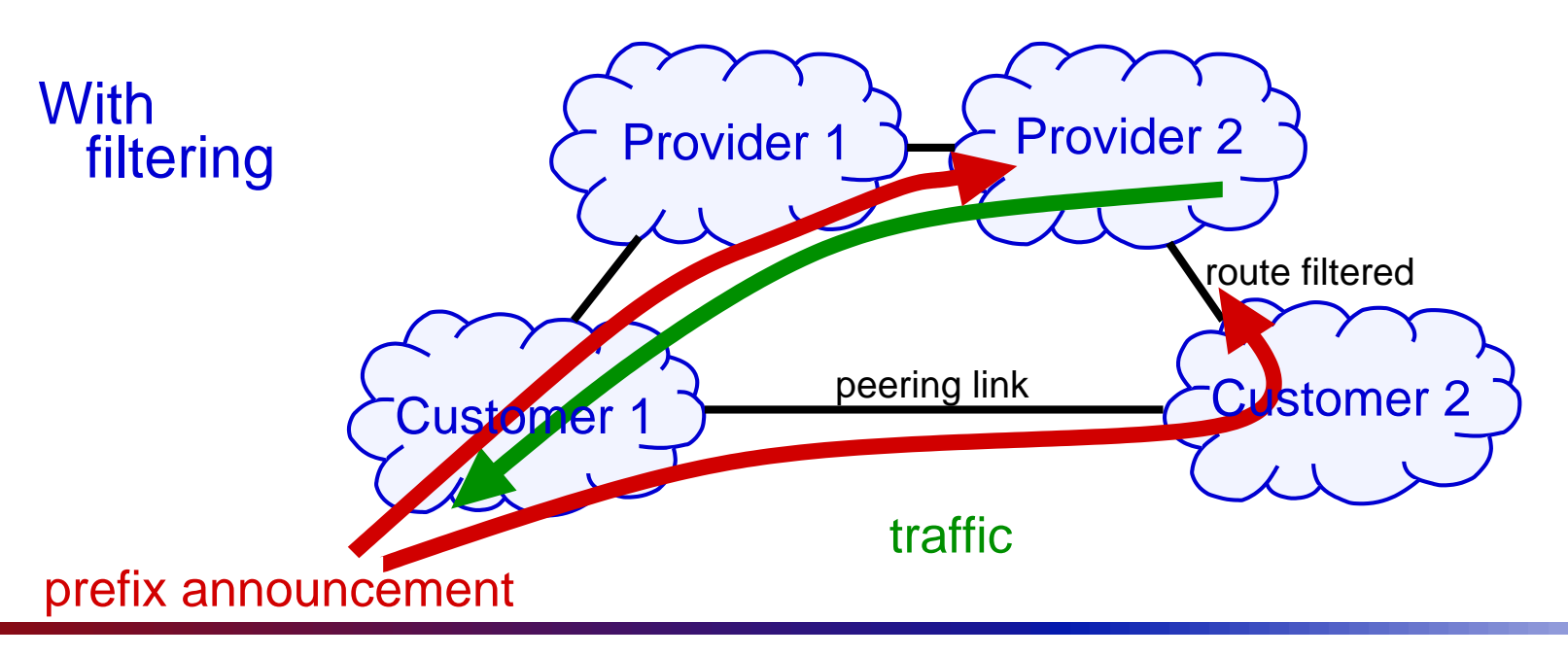

#### Example (from RFC 2650) of policy for AS2

- aut-num: AS2 as-name: CAT-NET
- descr: Catatonic State University
- import: from AS1 accept ANY
- import: from AS3 accept <sup>&</sup>lt;ˆAS3+\$>
- export: to AS3 announce ANY
- export: to AS1 announce AS2 AS3
- admin-c: AO36-RIPE
- tech-c: CO19-RIPE
- mnt-by: OPS4-RIPE
- changed: orangeripe.net
- source: RIPE

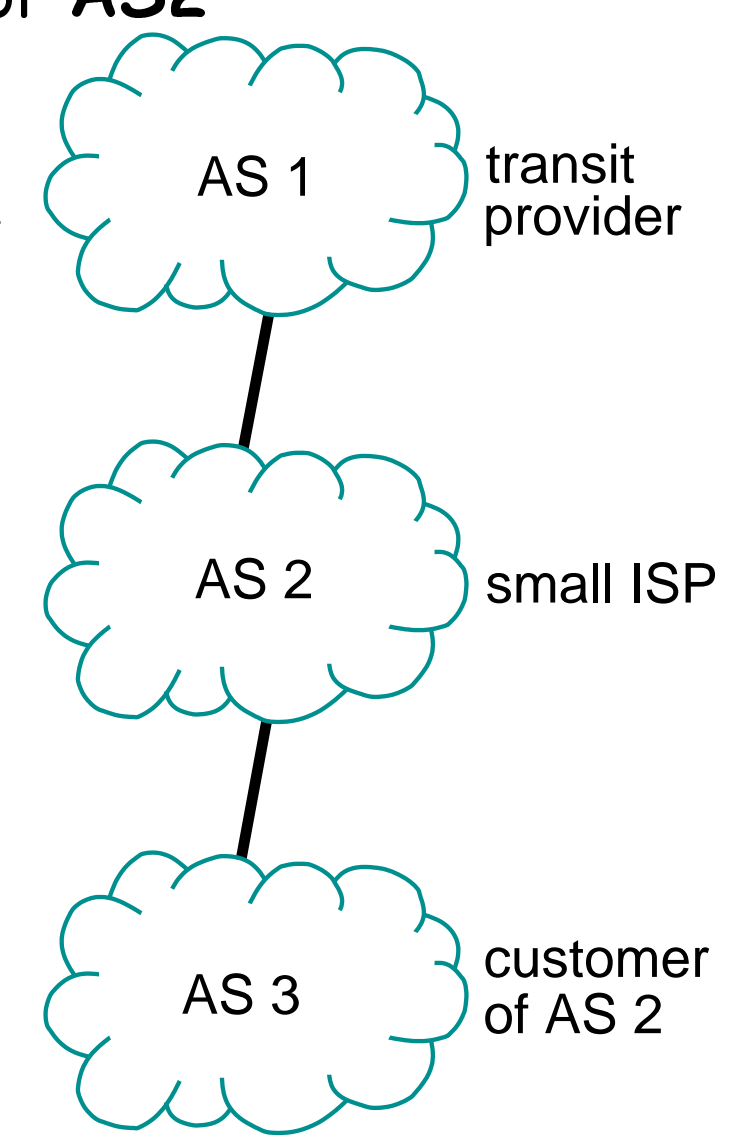

### Does BGP solve SPF?

what is SPF here?

- prefer routes with shorter AS-path
- but AS path doesn't have anything to do with physical distance
- policies may prefer longer AS-paths explicitly
	- e.g. prefer heaper transit harges
- all else being equa<sup>l</sup> we prefer shorter IGP distan
es
	- hot potato routing
	- does do some distance minimization, but not SPF
- No, BGP does not solve SPF
	- except in limited situations

#### Does BGP try to optimize?

- BGP is trying to satisfy policy
- what is poli
y?
	- a bun
	h of rules
	- usually these rules are related to an optimization objective
		- e.g. reduce load (and congestion) on our network
		- e.g. redu
		e transit osts
- so BGP is solving an optimization problem
	- many individuals (ASes)
	- ea
	h has its own different optimization obje
	tives, and onstraints
	- obje
	tives are all oupled

maybe the largest distributed omputations on the <sup>p</sup>lanet.

### Stable Paths Problem

- we all this optimization problem
	- the **stable-paths proble[m](#page-53-1)** [[2](#page-53-2), 3]<br>.
	- looking for <sup>a</sup> set of stable paths whi
	h mat
	h poli
	ies
	- should still be <sup>a</sup> sink tree
- let's abstract the implementation (BGP)
	- $\mathbf a$ bstract metric for paths  $f(p,d)$ 
		- *p* is the path, *<sup>d</sup>* is the destination
		- better paths have smaller metri
	- ea
	h AS
		- hooses the path with the smallest metri
		- changes the metric
		- sends the path to its neighbours
		- they do not decrease the metric at each hop
		- <u>the change can depend on the neighbour</u>

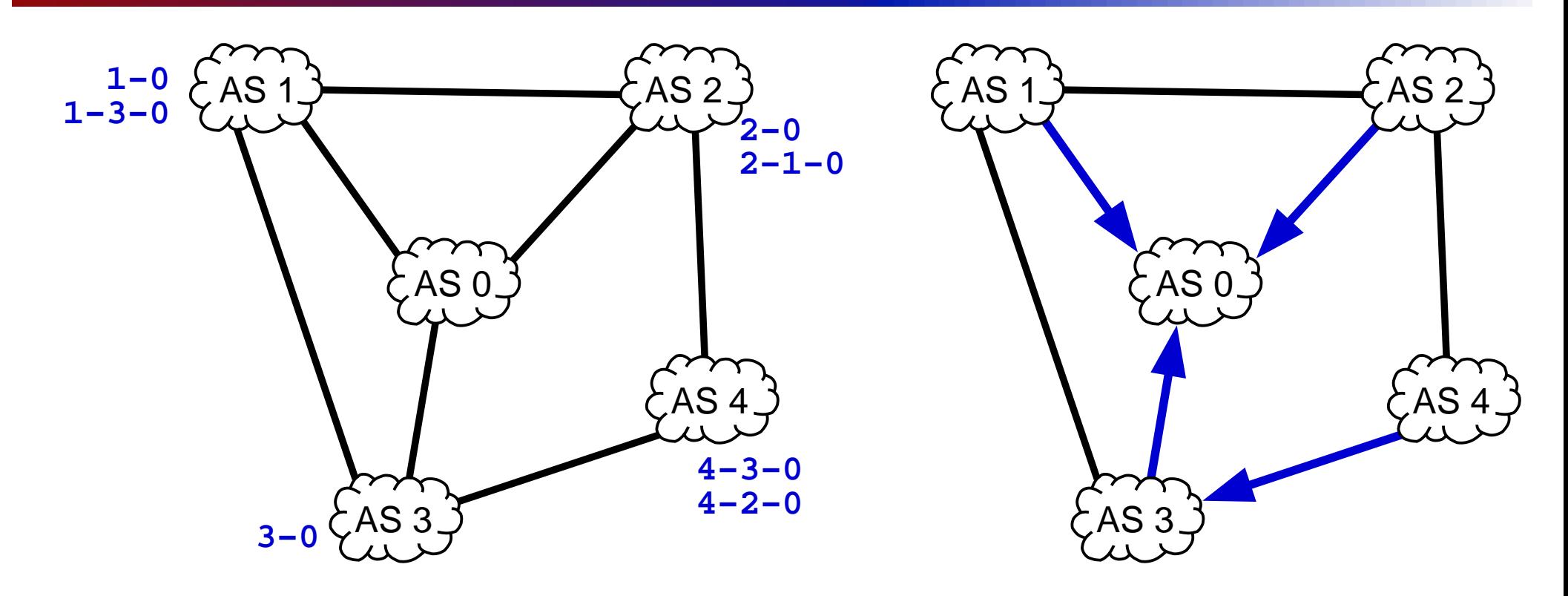

destination is AS 0, arrows show traffic's route

- tables show acceptable routes in order of preferen
es
	- result is <sup>a</sup> shortest-path tree

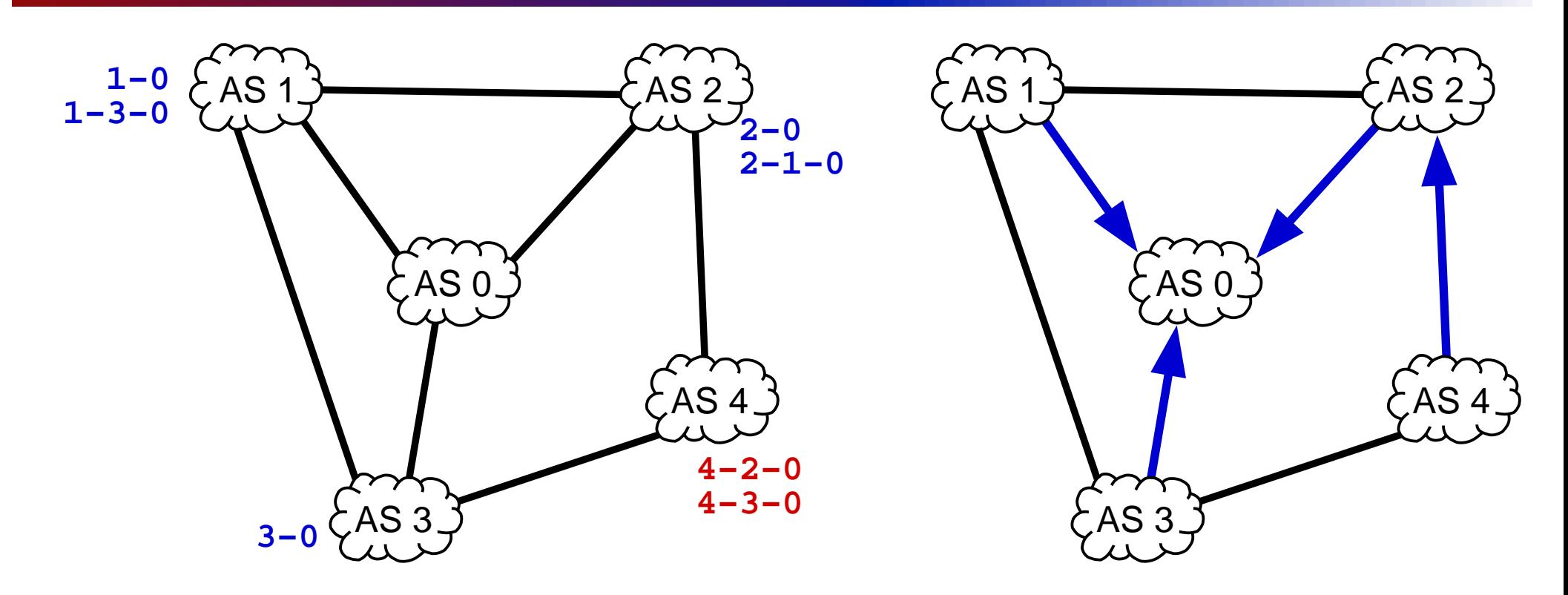

destination is AS 0, arrows show traffic's route

- tables show acceptable routes in order of preferen
es
	- result is <sup>a</sup> shortest-path tree

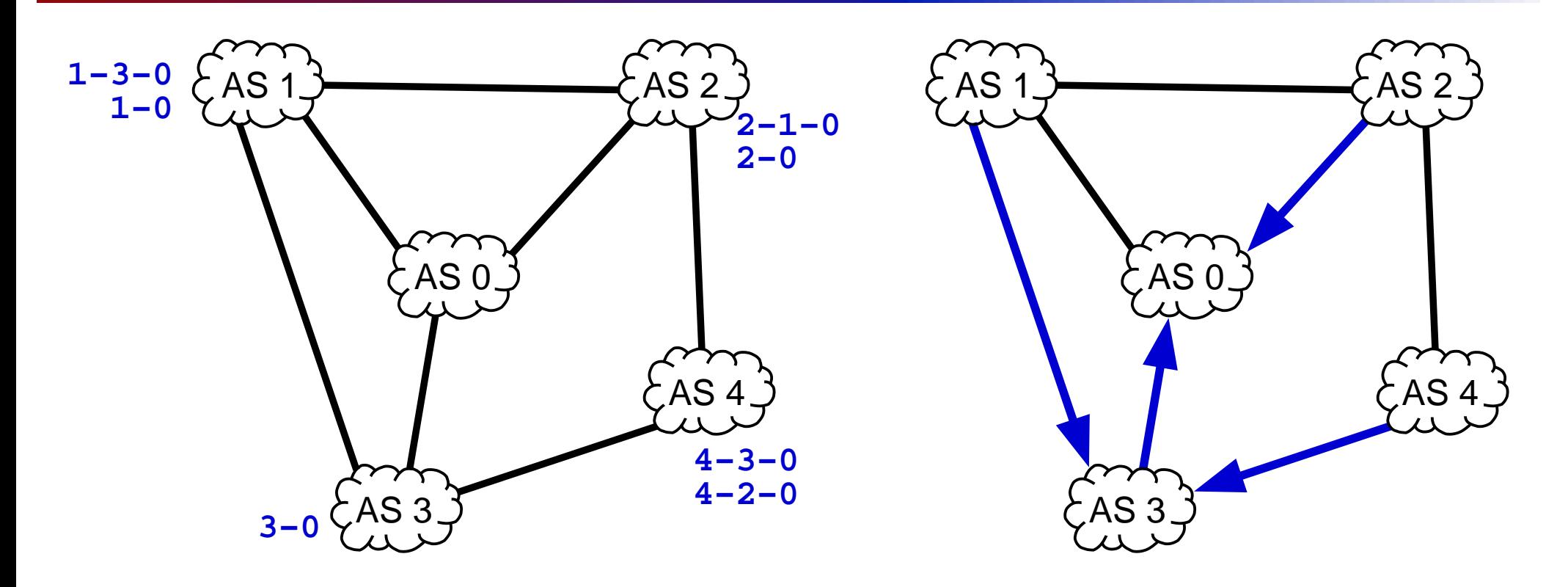

result is not <sup>a</sup> SPF tree

Communications Network Design: lecture 20 – p.19/29

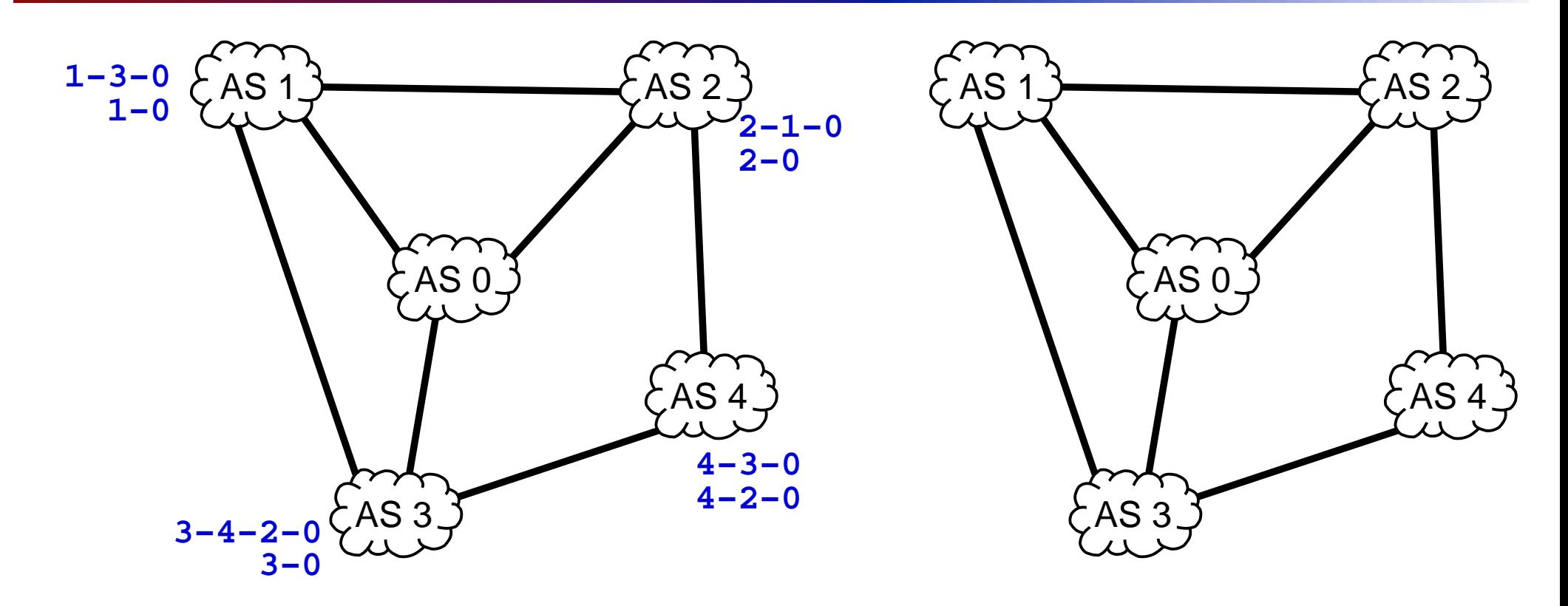

show the pro
ess of obtaining the solution

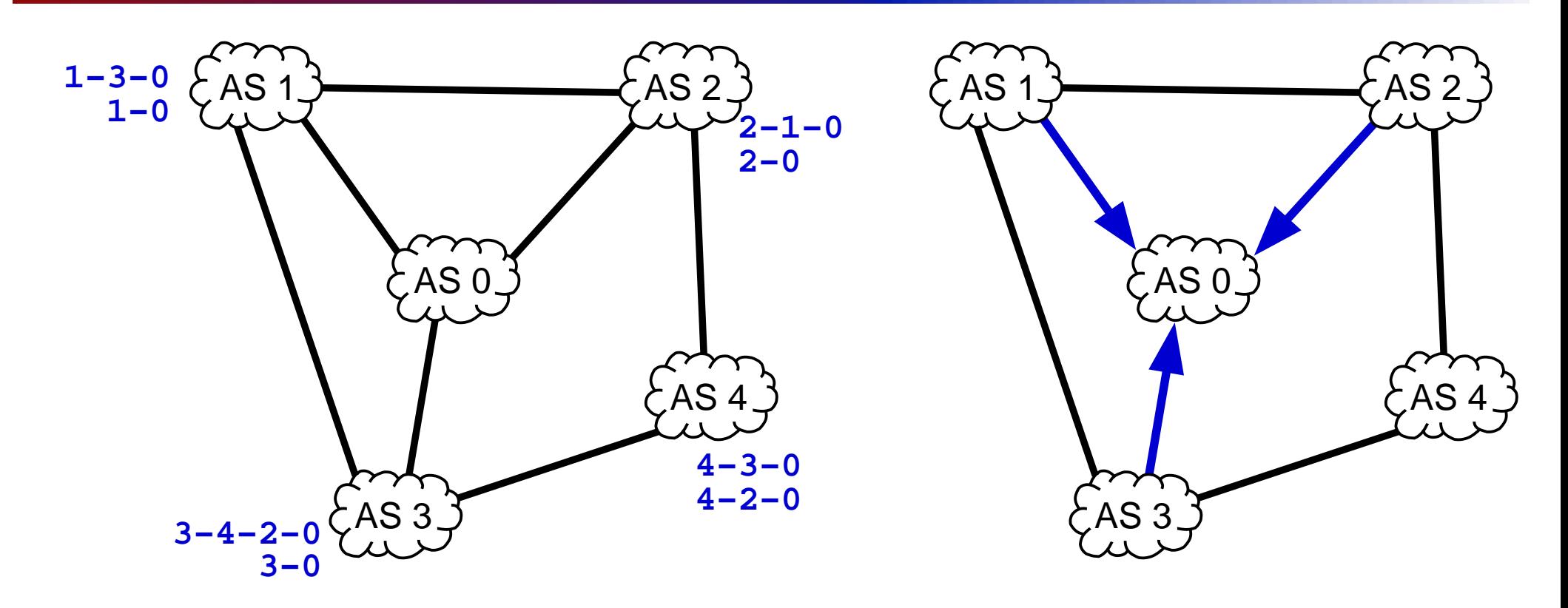

show the pro
ess of obtaining the solution

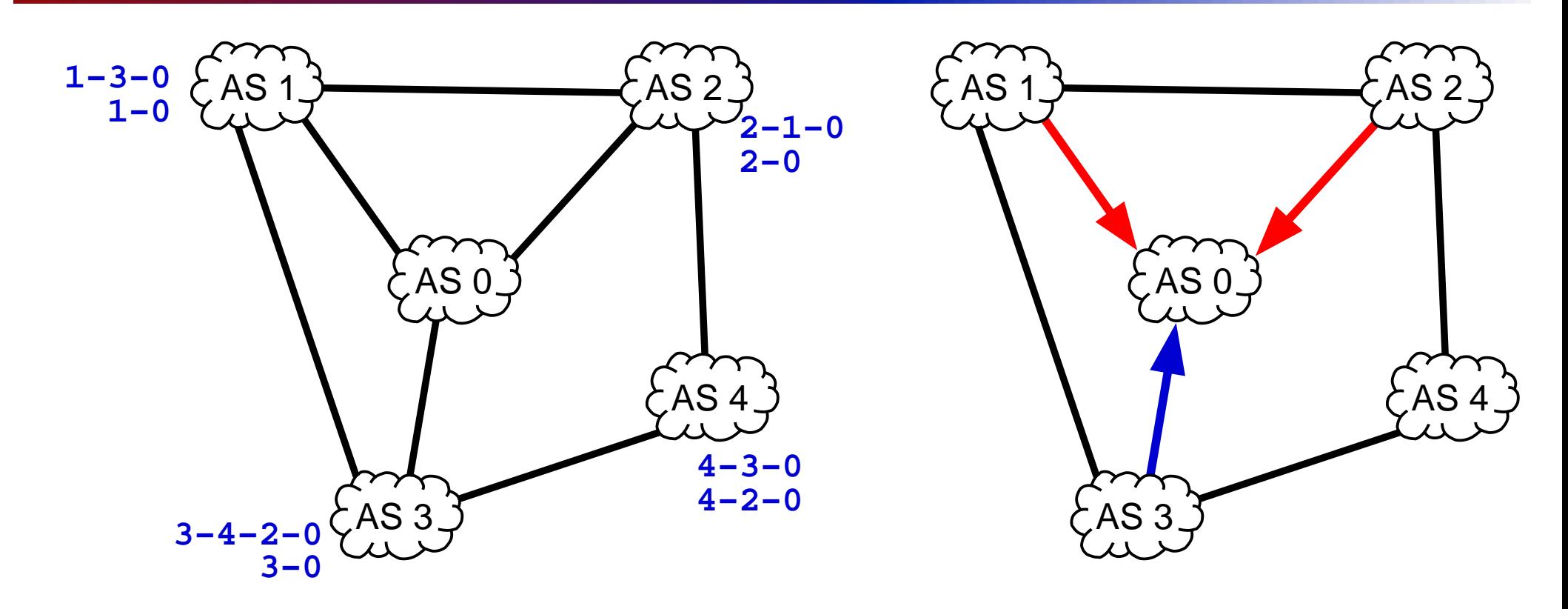

show the pro
ess of obtaining the solution

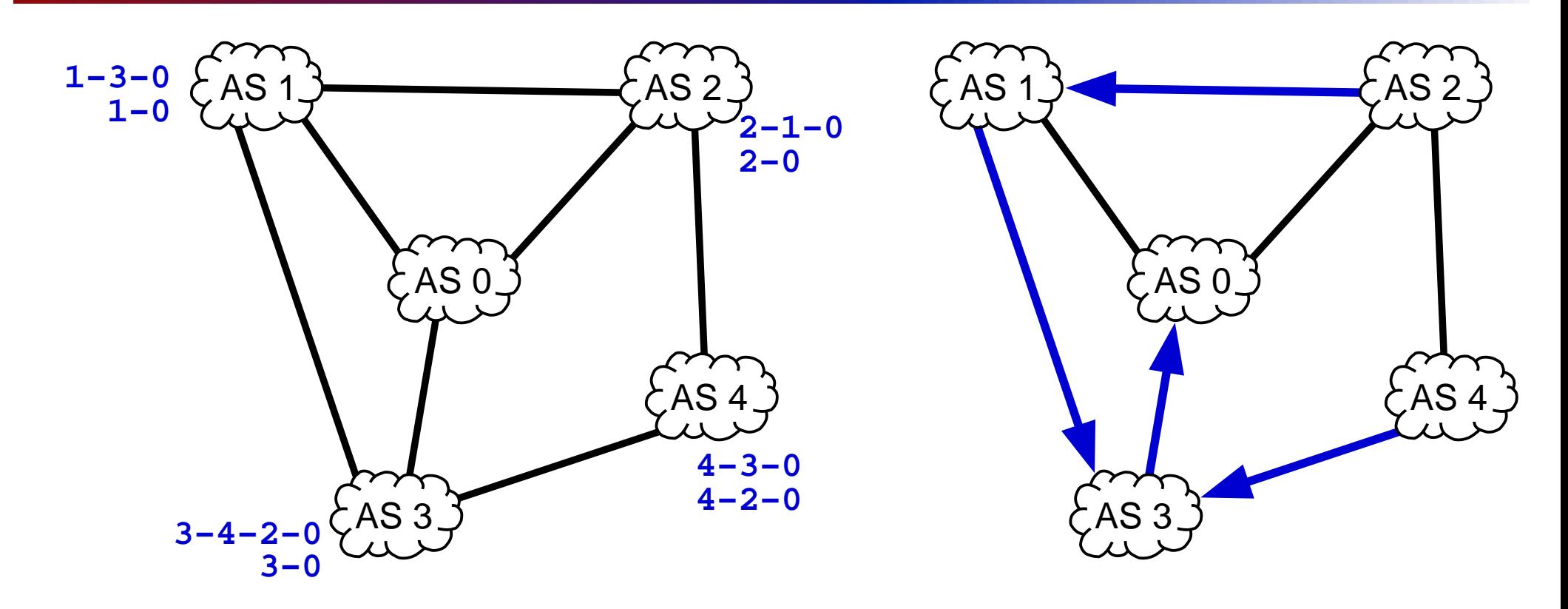

show the pro
ess of obtaining the solution

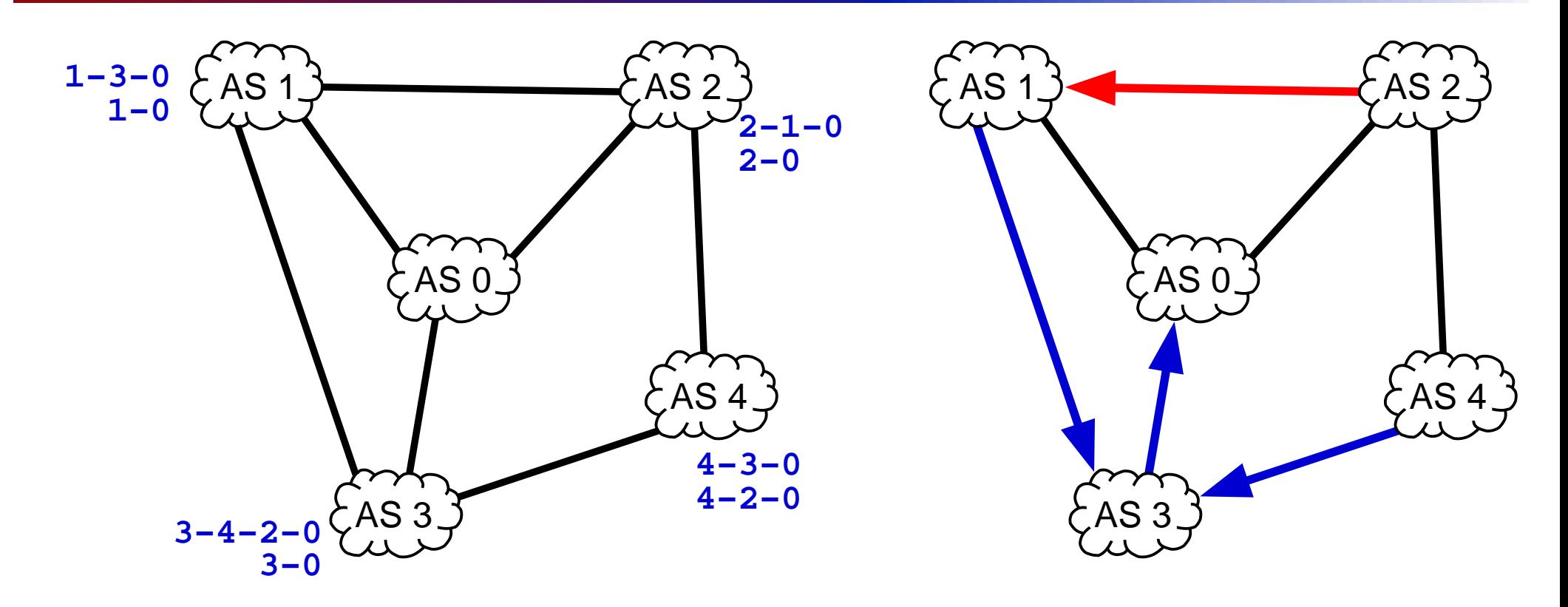

show the pro
ess of obtaining the solution

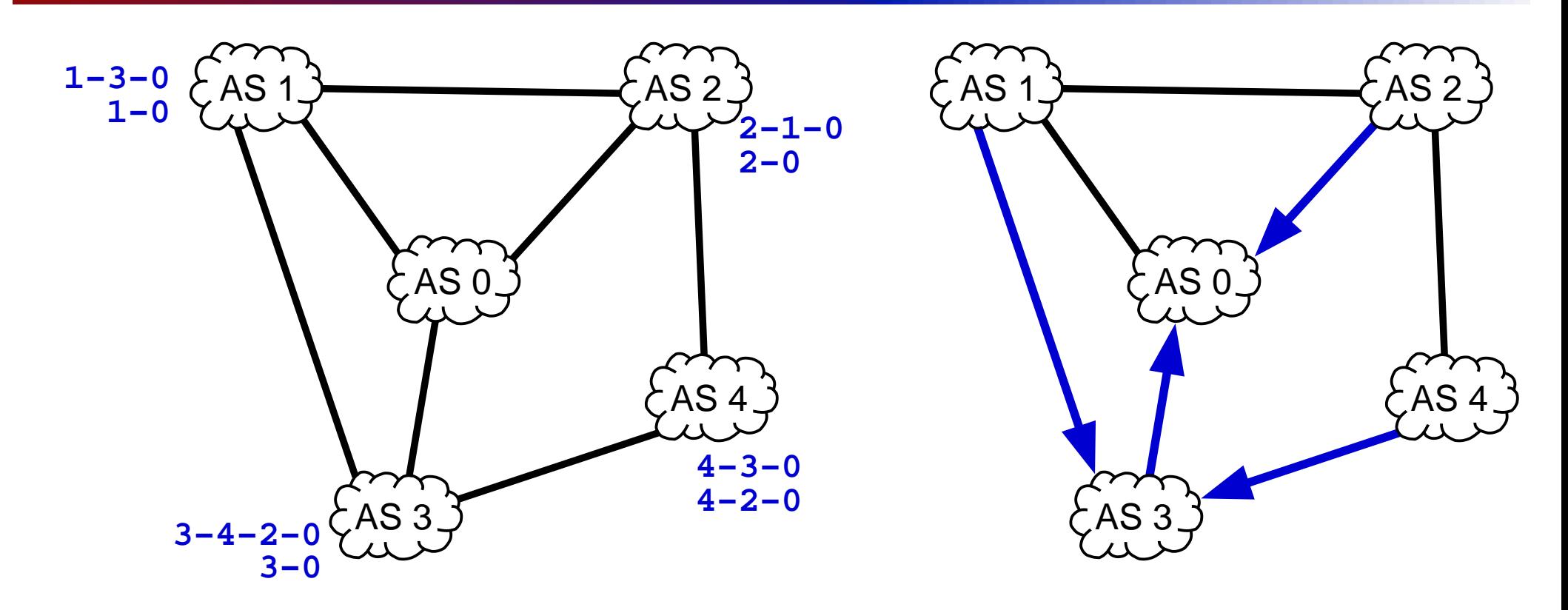

show the pro
ess of obtaining the solution

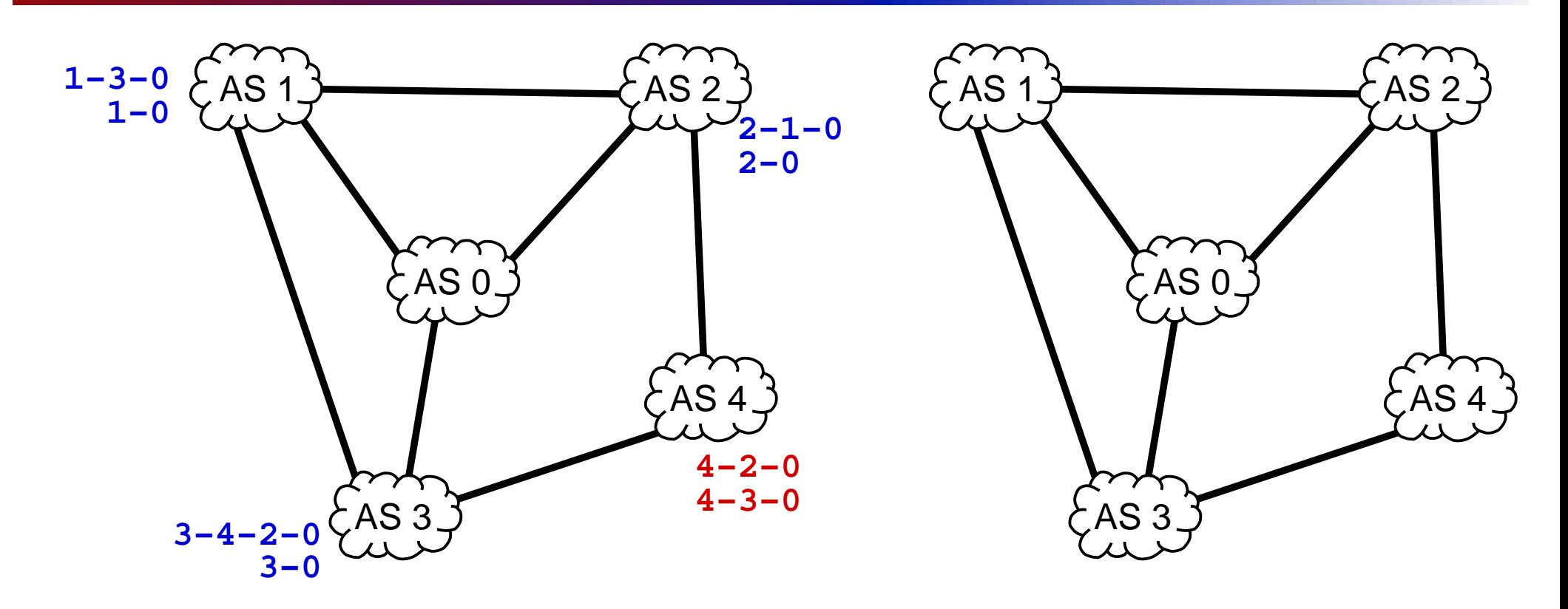

- simple hange to poli
y at nodes <sup>4</sup>
- no solution
- endless os
illation

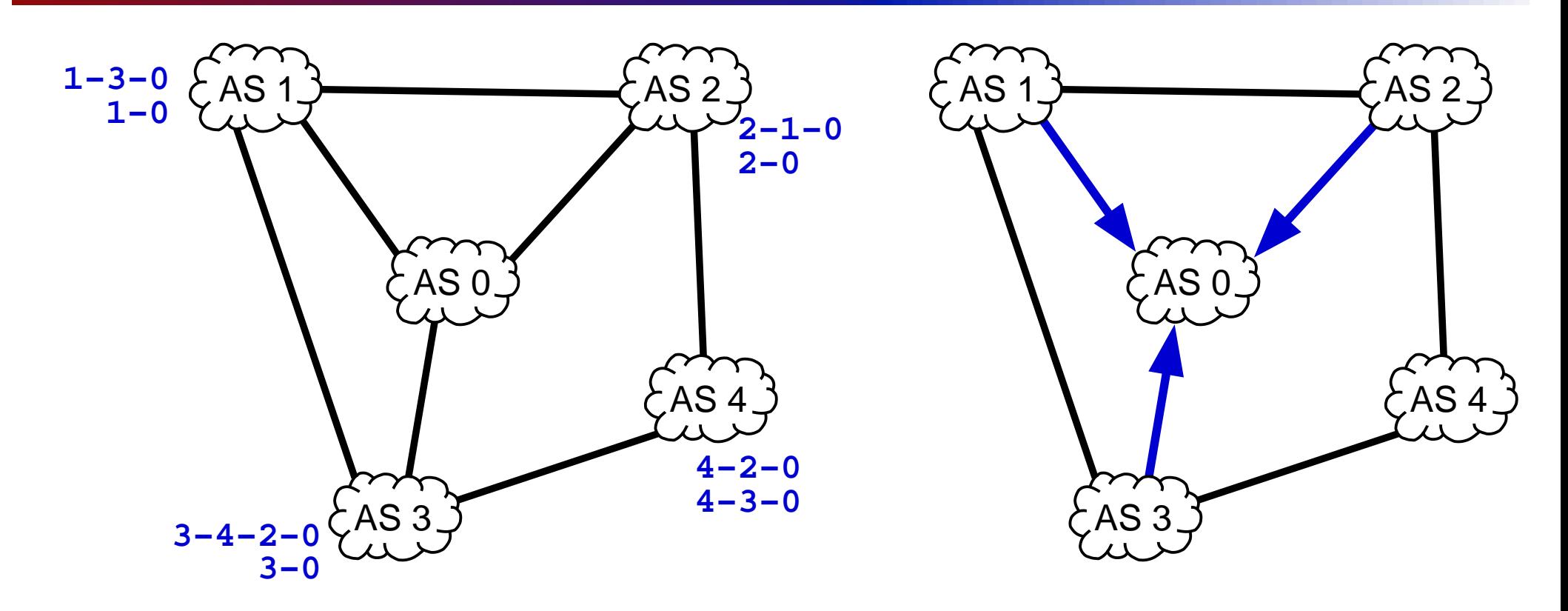

- simple hange to poli
y at nodes <sup>4</sup>
- no solution
- endless os
illation

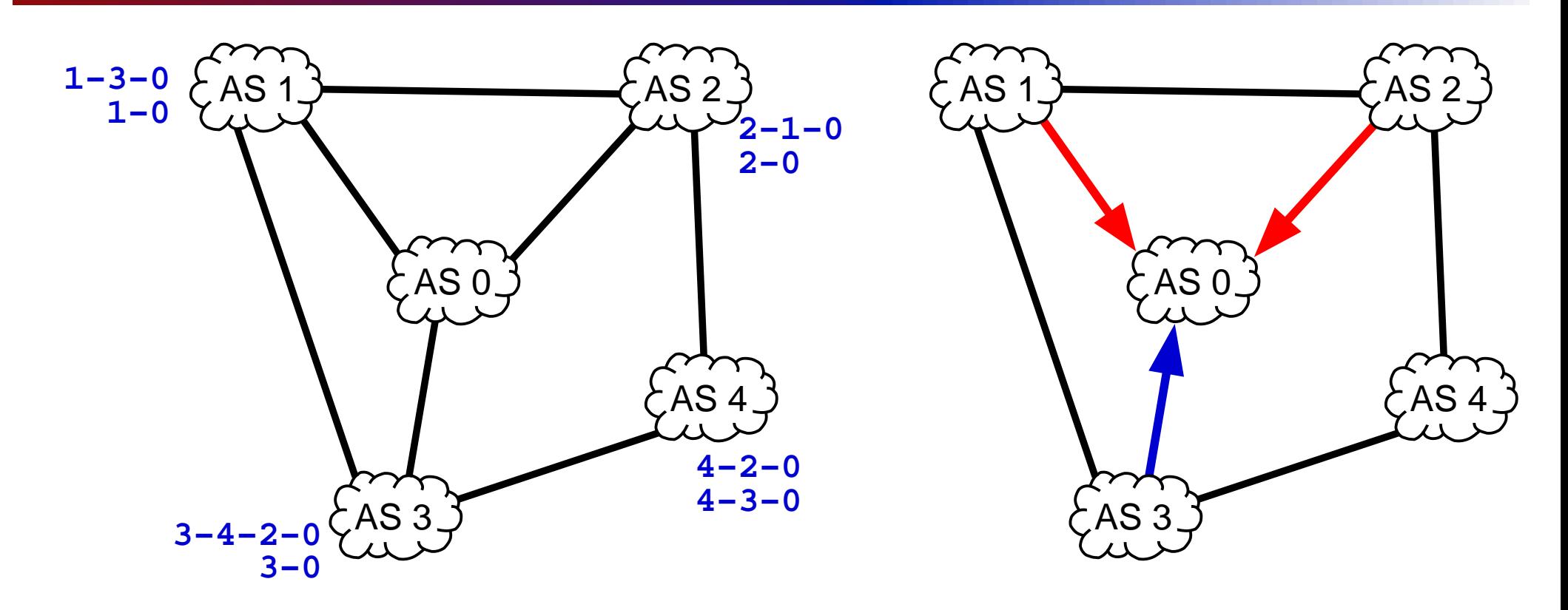

- simple hange to poli
y at nodes <sup>4</sup>
- no solution
- endless os
illation

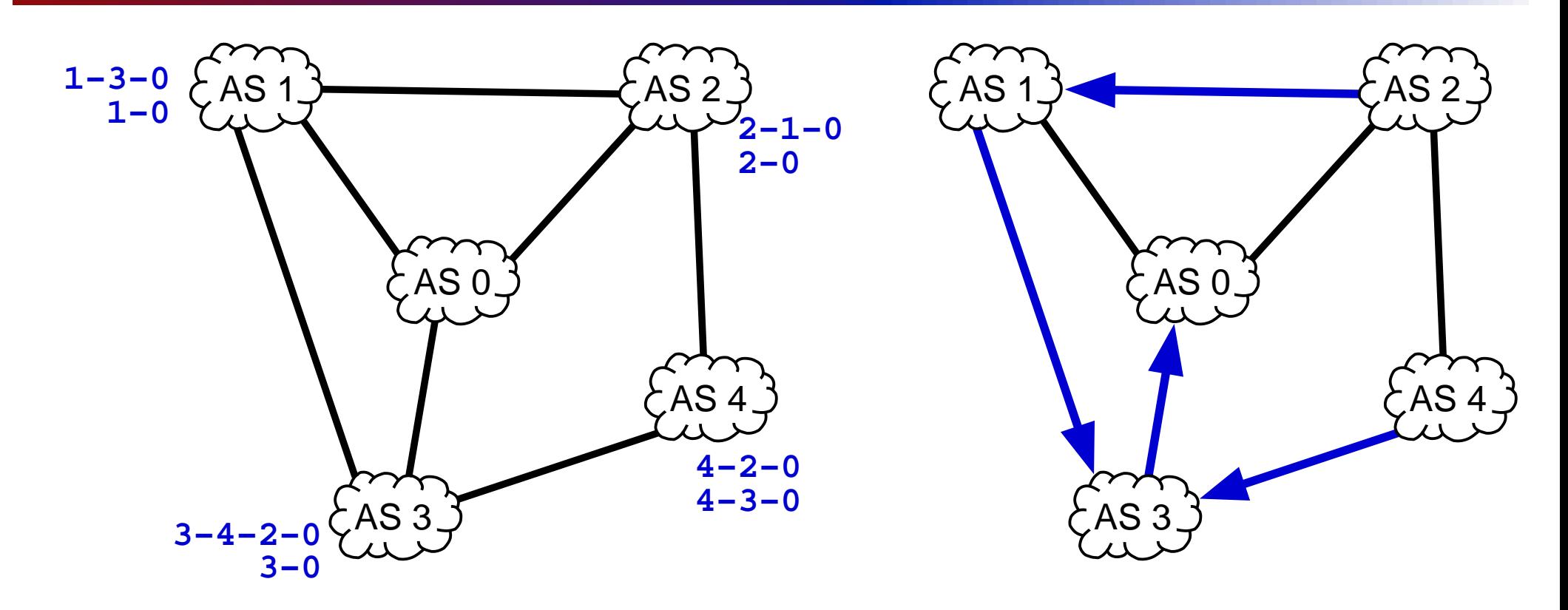

- simple hange to poli
y at nodes <sup>4</sup>
- no solution
- endless os
illation

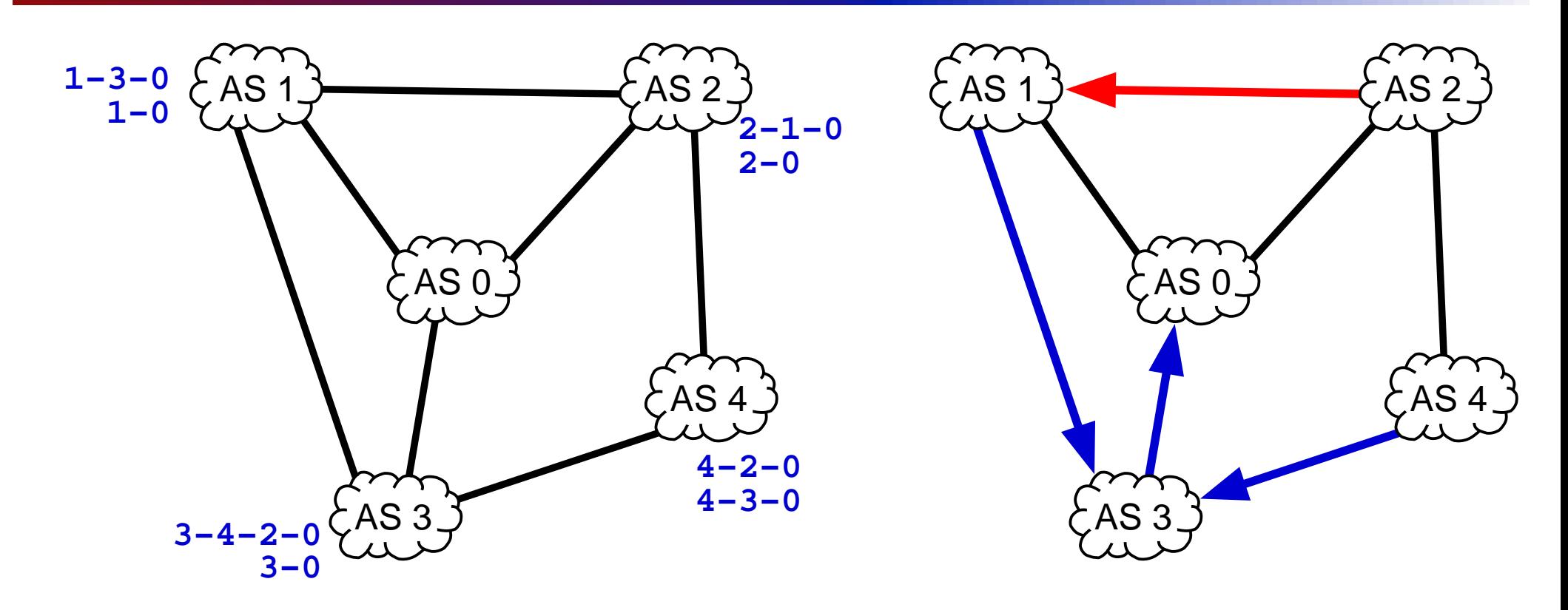

- simple hange to poli
y at nodes <sup>4</sup>
- no solution
- endless os
illation

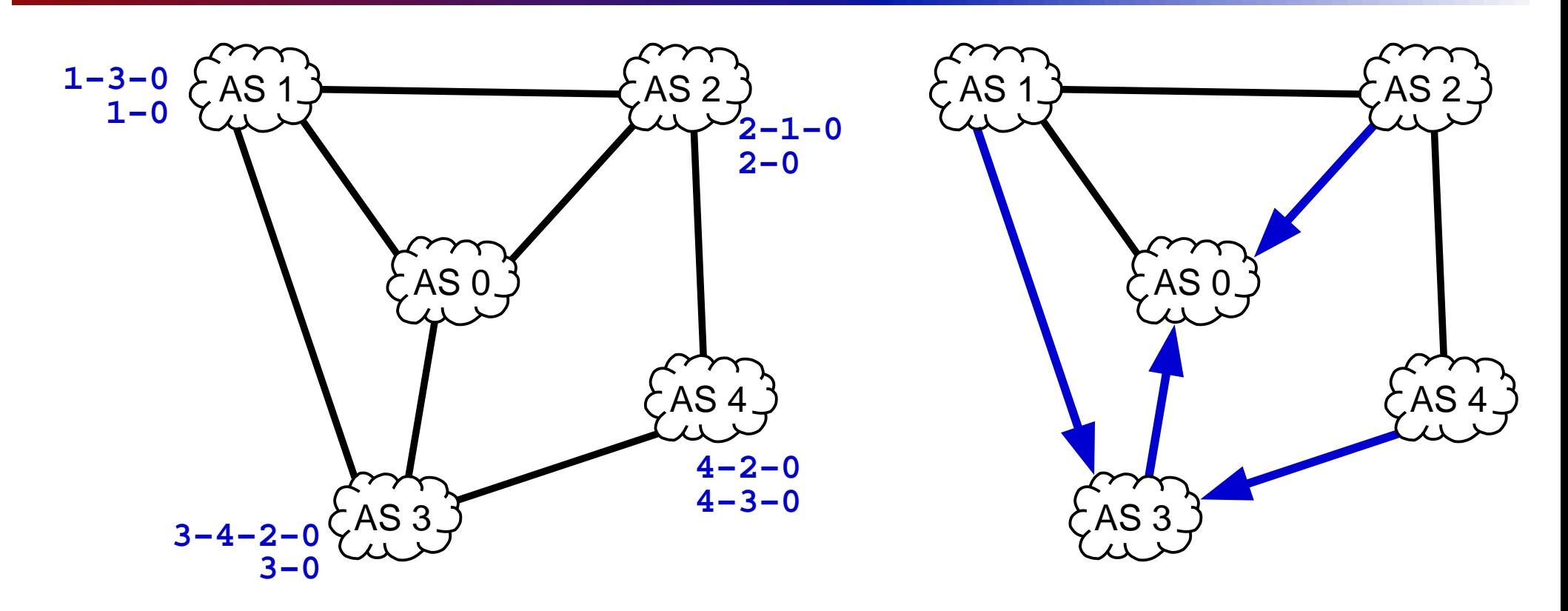

- simple hange to poli
y at nodes <sup>4</sup>
- no solution
- endless os
illation

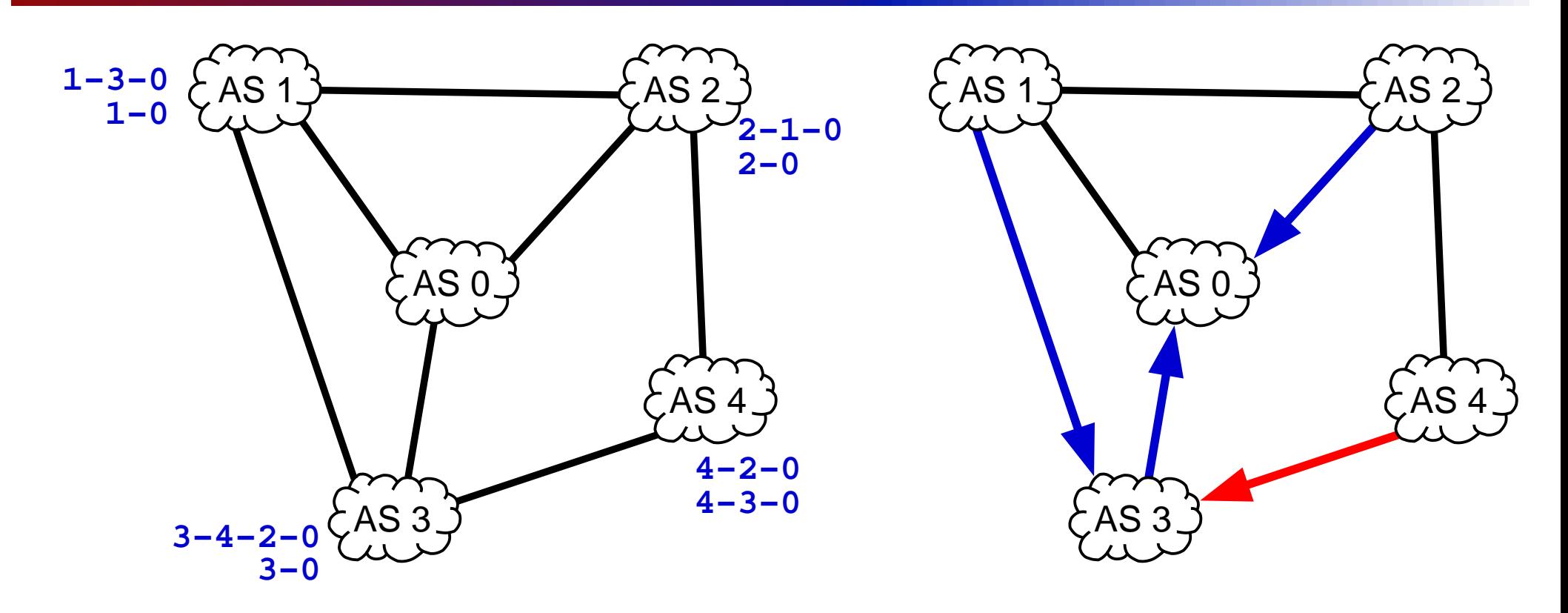

- simple hange to poli
y at nodes <sup>4</sup>
- no solution
- endless os
illation

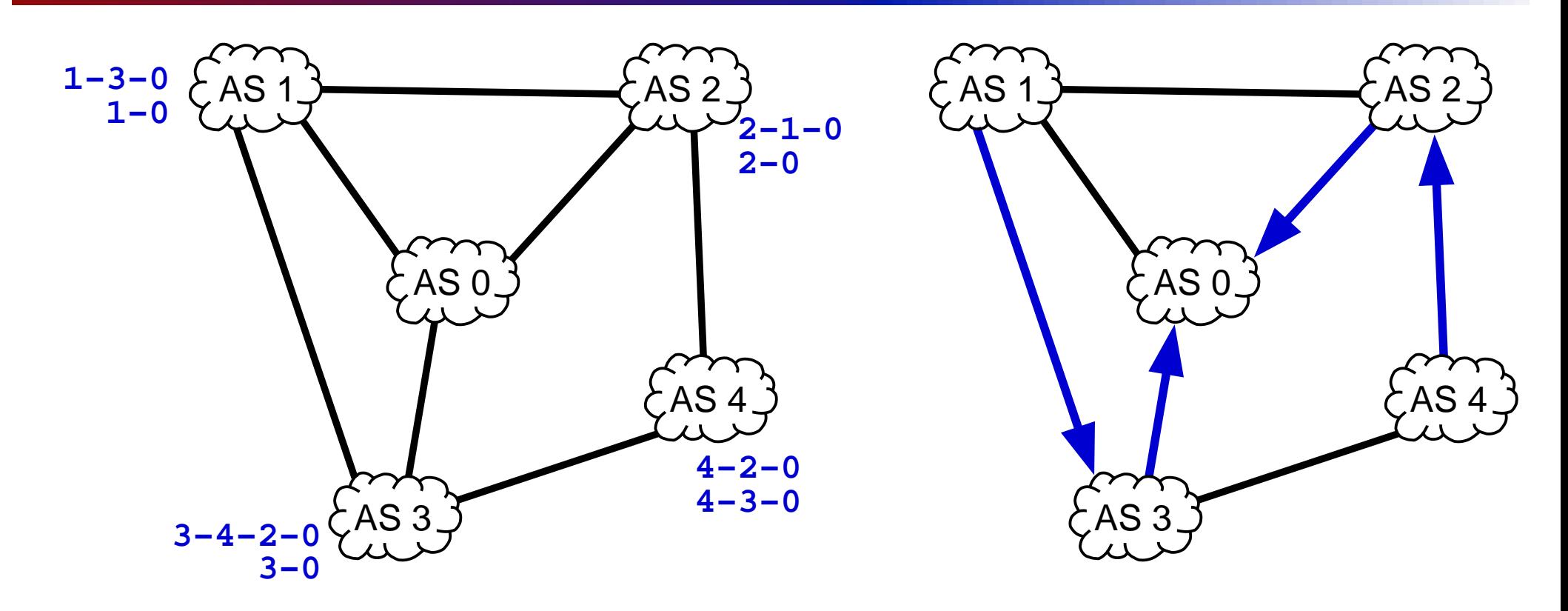

- simple hange to poli
y at nodes <sup>4</sup>
- no solution
- endless os
illation

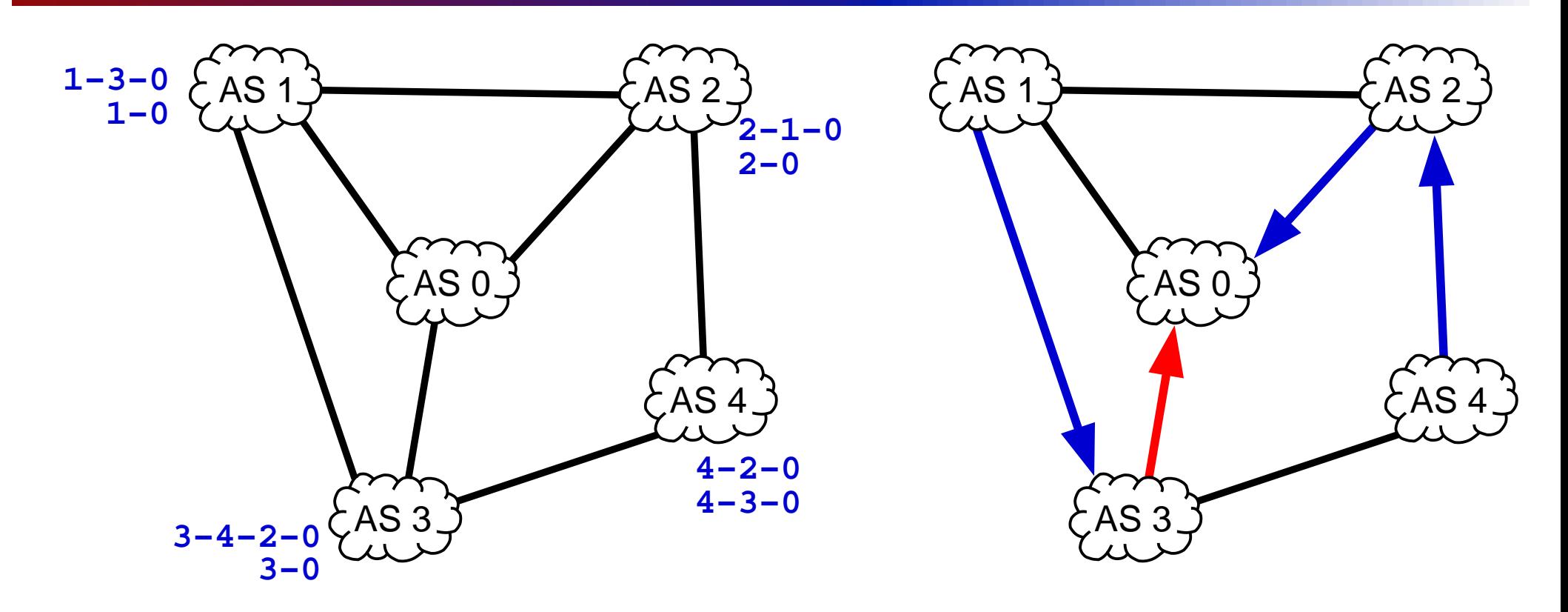

- simple hange to poli
y at nodes <sup>4</sup>
- no solution
- endless os
illation

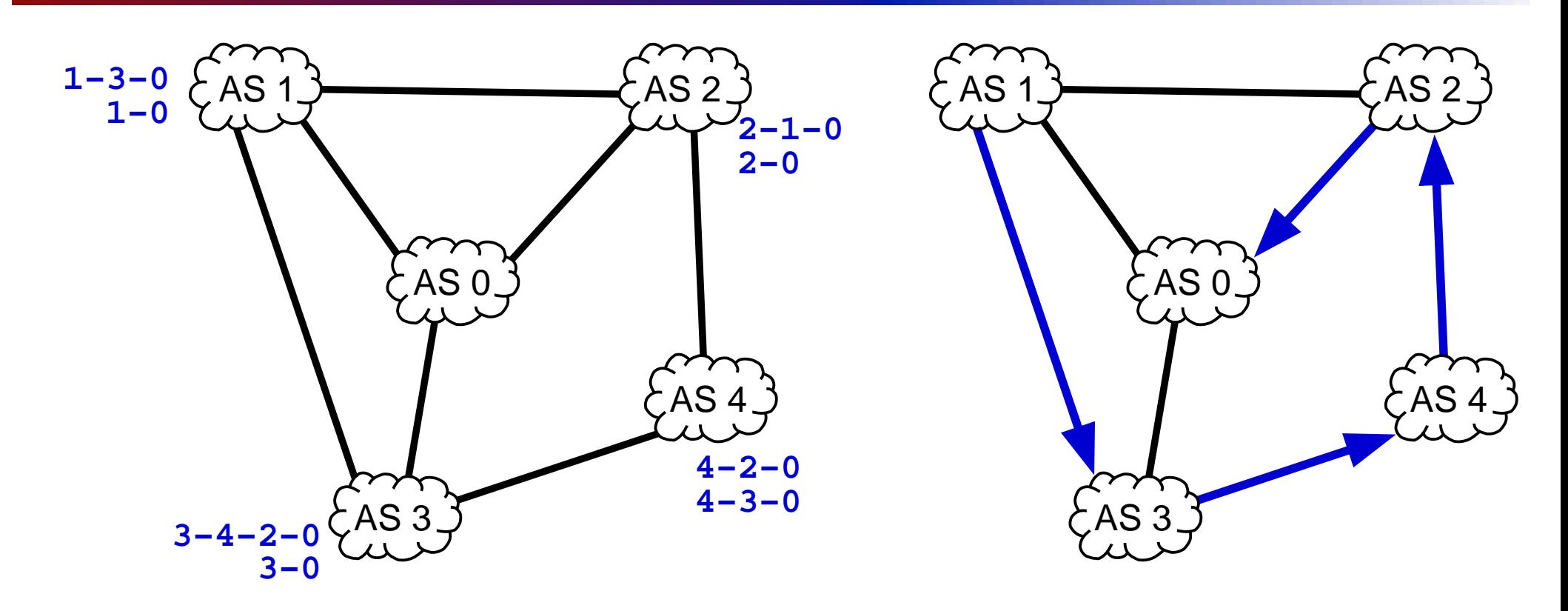

- simple hange to poli
y at nodes <sup>4</sup>
- no solution
- endless os
illation

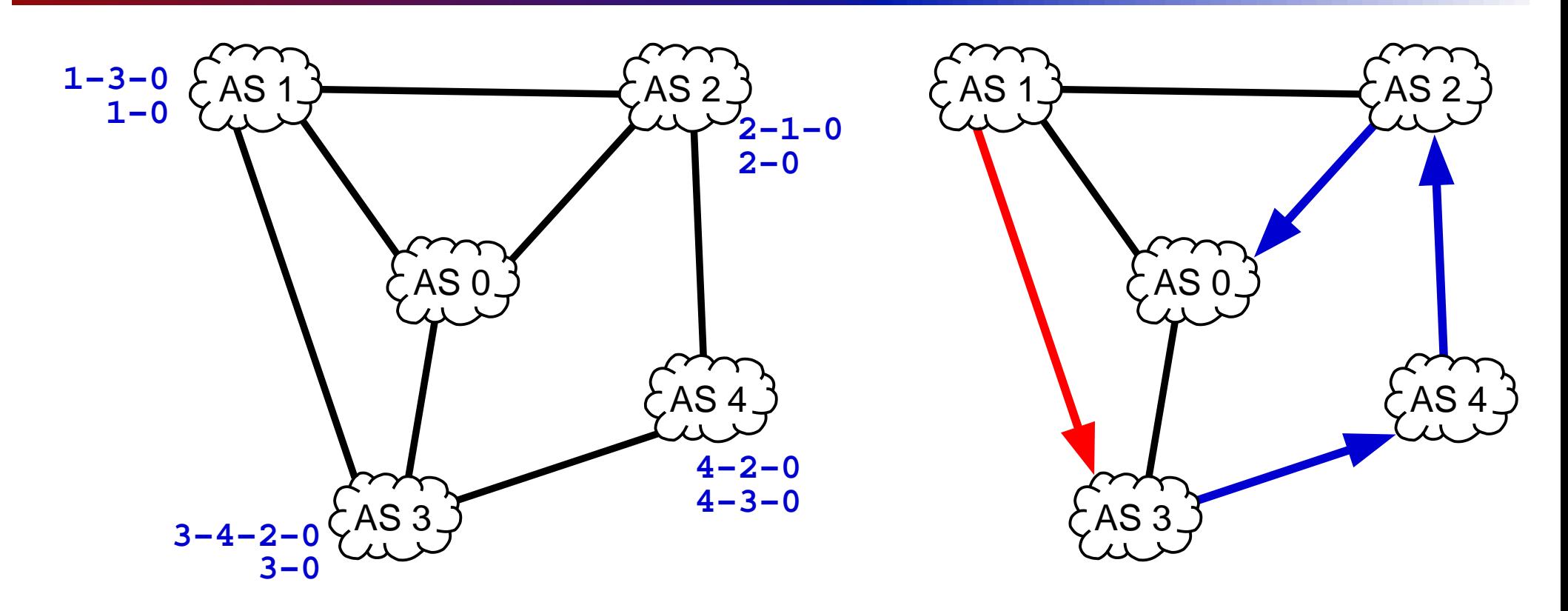

- simple hange to poli
y at nodes <sup>4</sup>
- no solution
- endless os
illation

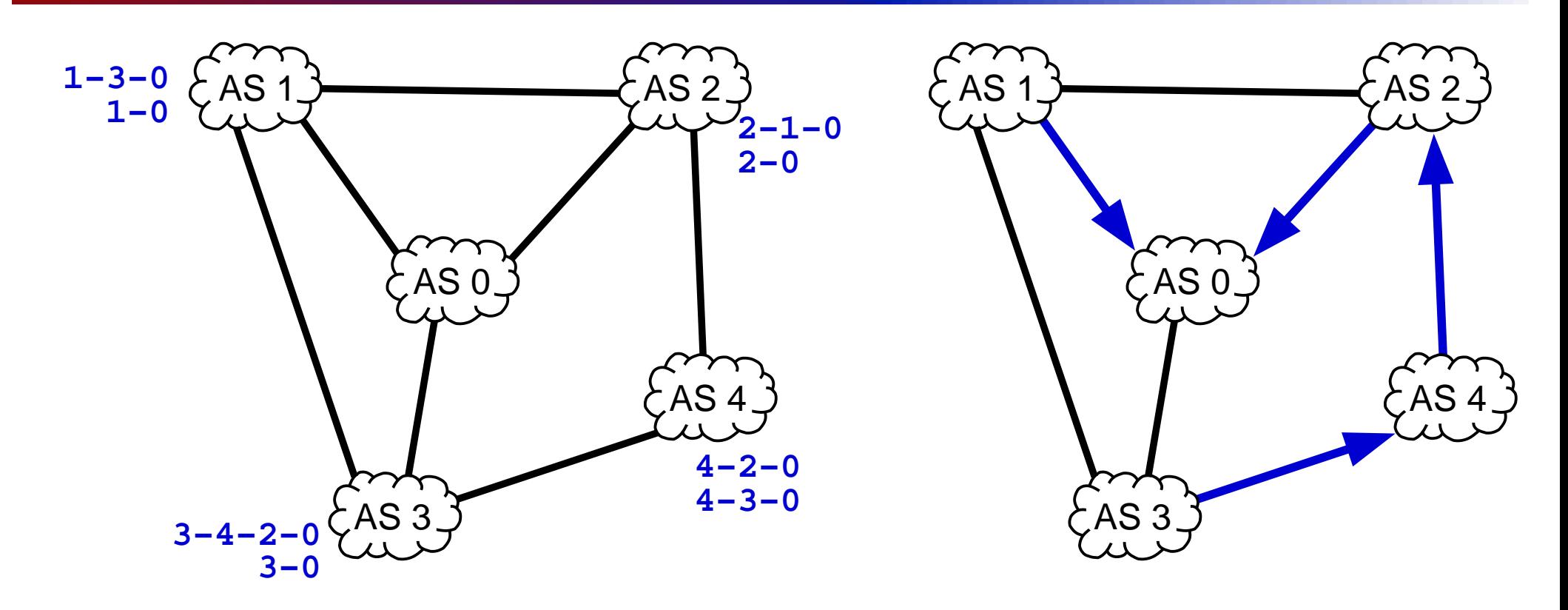

- simple hange to poli
y at nodes <sup>4</sup>
- no solution
- endless os
illation

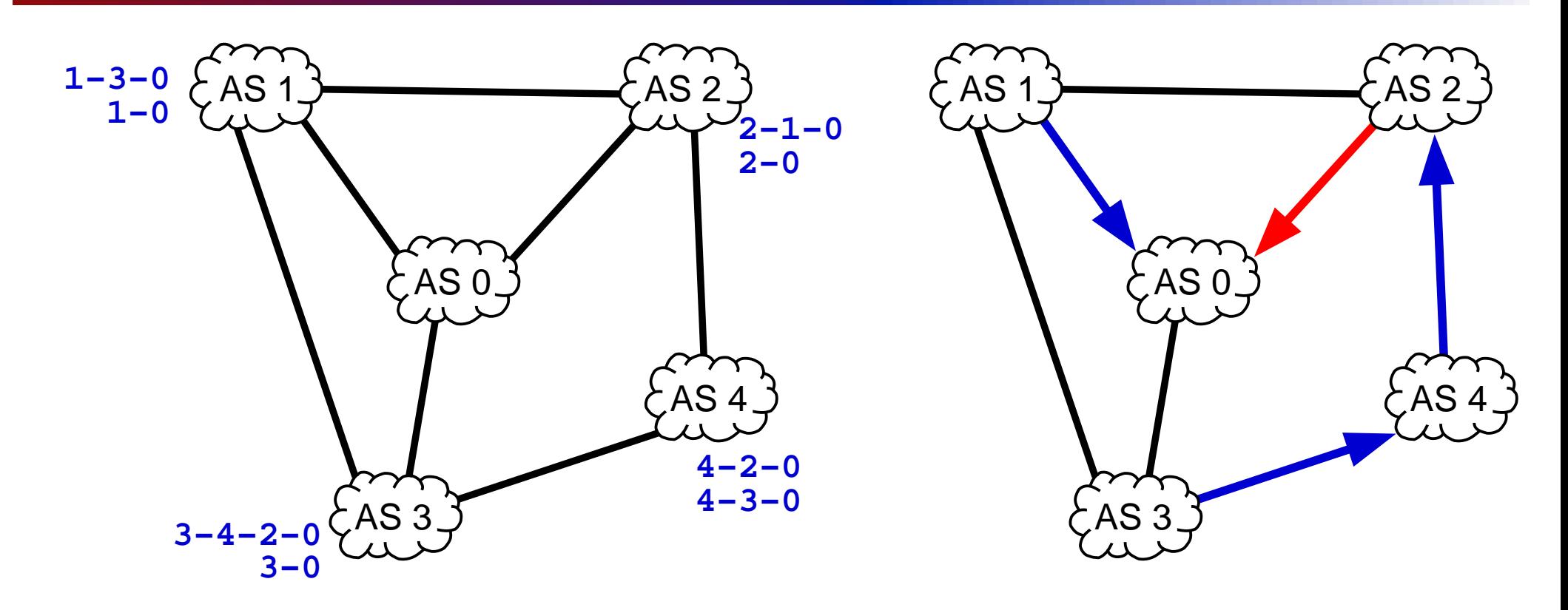

- simple hange to poli
y at nodes <sup>4</sup>
- no solution
- endless os
illation

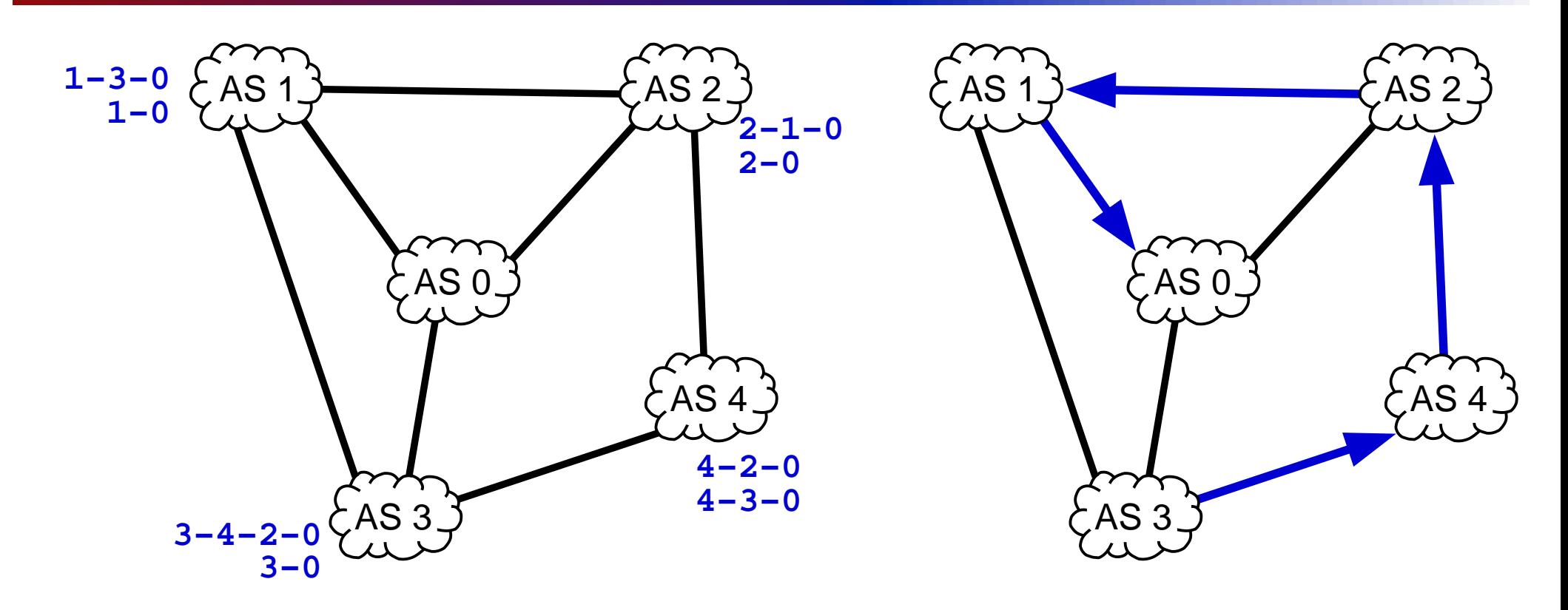

- simple hange to poli
y at nodes <sup>4</sup>
- no solution
- endless os
illation

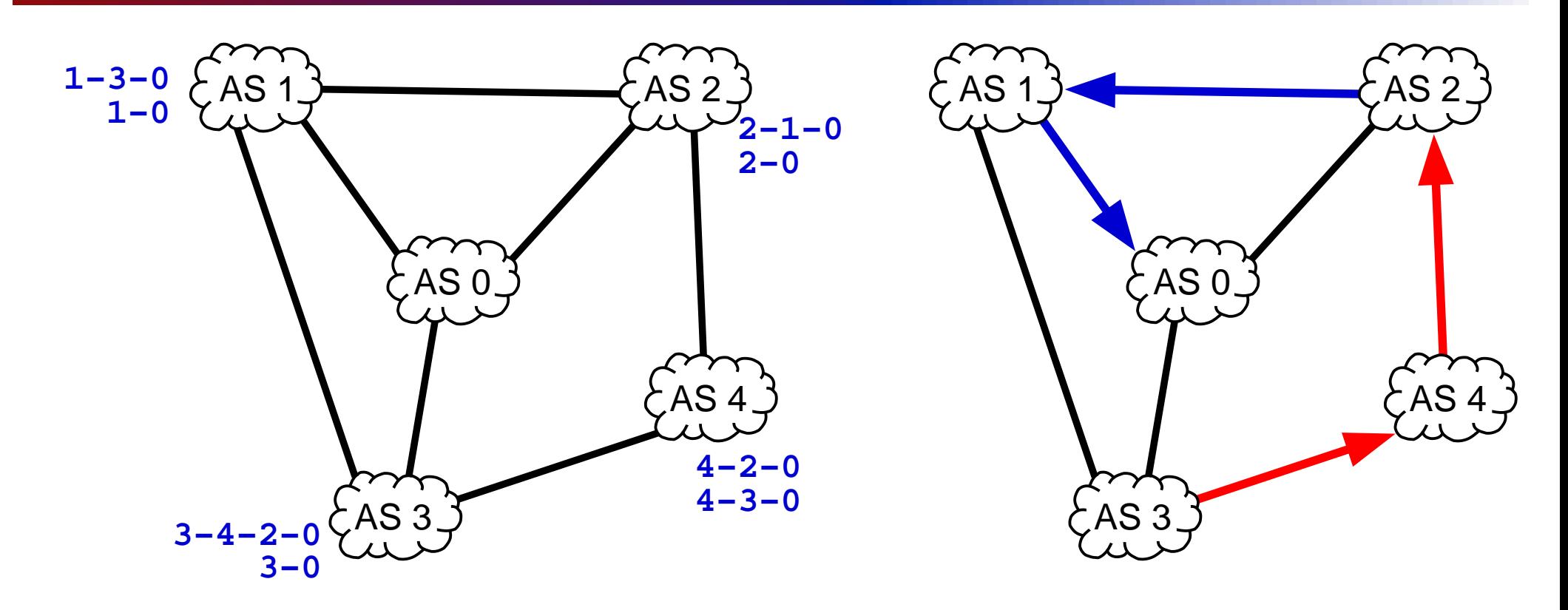

- simple hange to poli
y at nodes <sup>4</sup>
- no solution
- endless os
illation

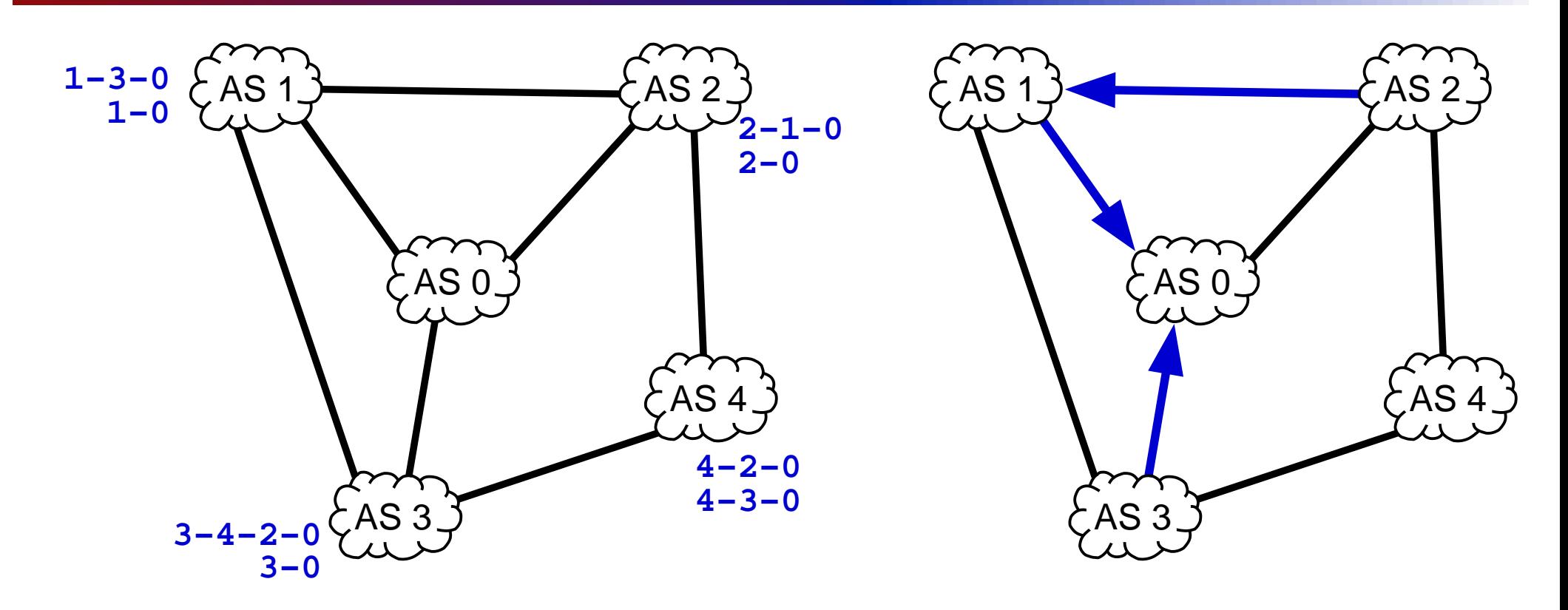

- simple hange to poli
y at nodes <sup>4</sup>
- no solution
- endless os
illation

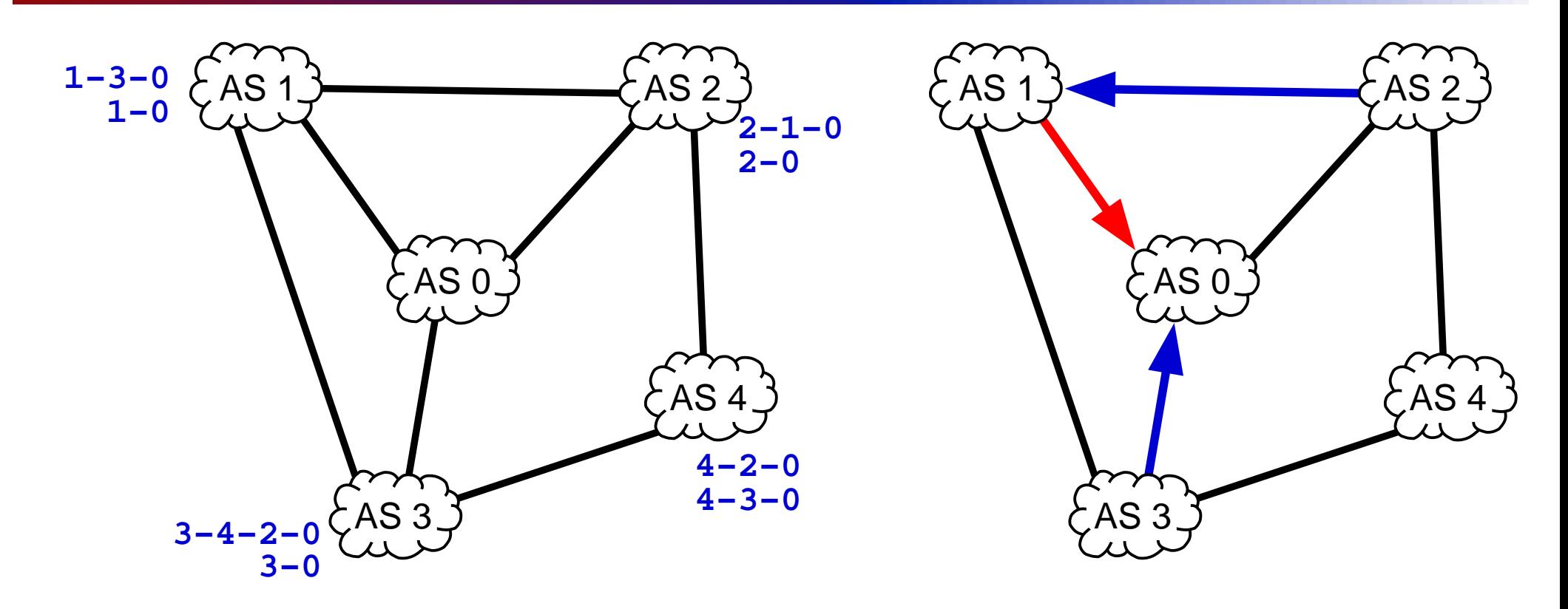

- simple hange to poli
y at nodes <sup>4</sup>
- no solution
- endless os
illation

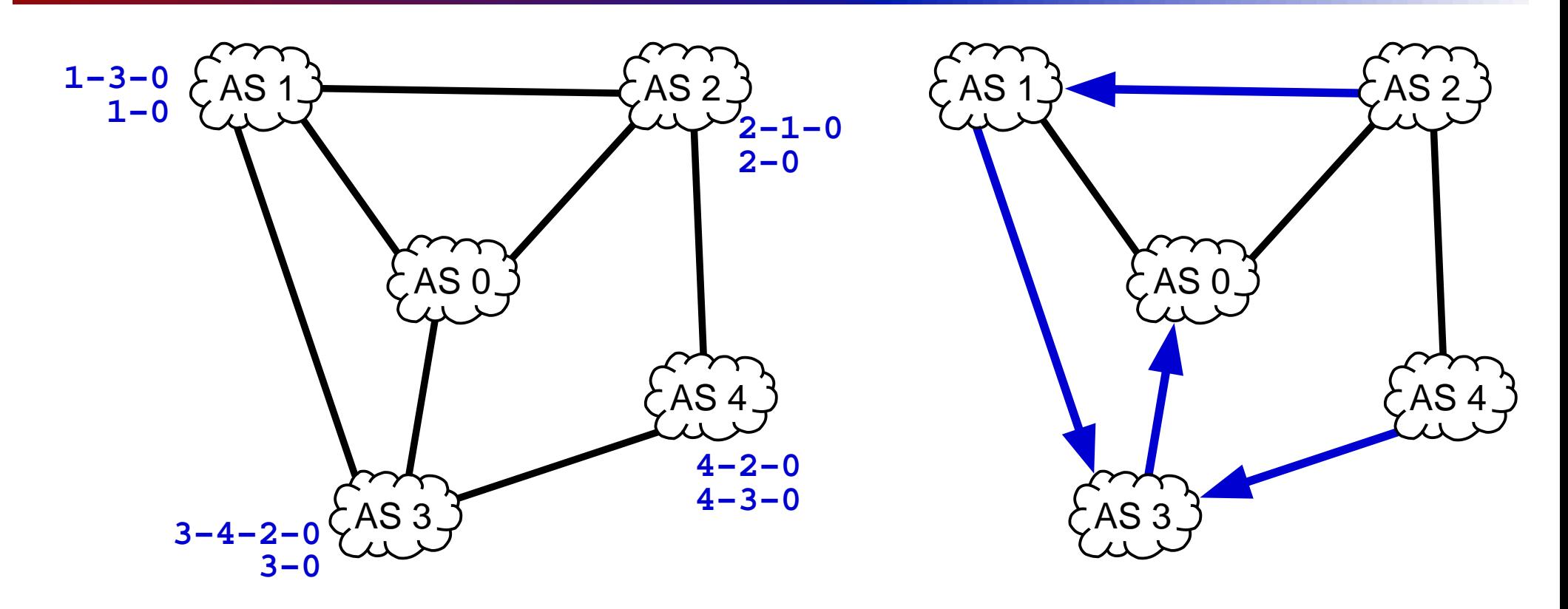

- simple hange to poli
y at nodes <sup>4</sup>
- no solution
- endless os
illation

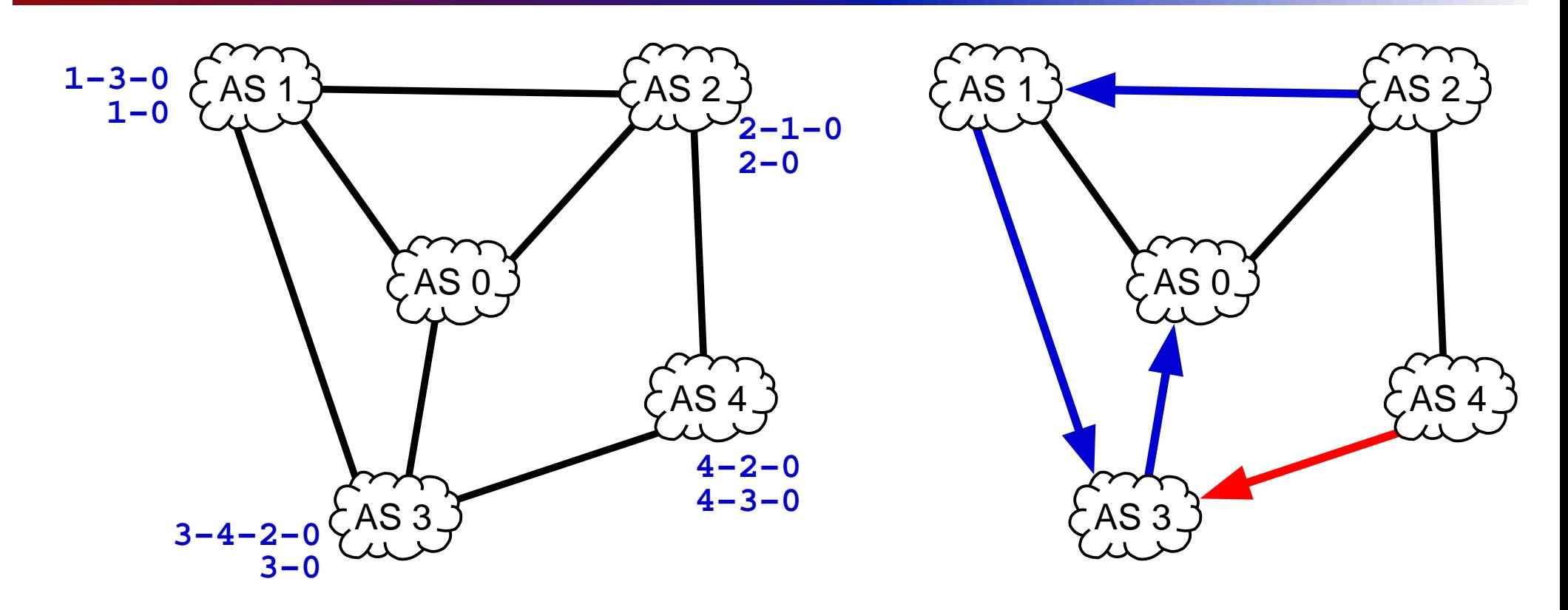

- simple hange to poli
y at nodes <sup>4</sup>
- no solution
- endless os
illation

#### Is this <sup>a</sup> problem?

route os
illation has been observed in the Internet

- MED oscillation ("churn")
	- MED used for "cold-potato" routing
- Cisco fix bgp deterministic med command plus <sup>a</sup> bit more

[http://www.cisco.com/warp/public/770/fn12942.ht](http://www.cisco.com/warp/public/770/fn12942.html)ml

- it could happen again
	- mostly it doesn't
- can we fix it in general
	- not easily
	- either need to restrict policy
	- or have central admin check all policies

# A Real Example

- A real example of BGP convergence can be seen at [http://bgplay.routeviews.org/bgplay](http://bgplay.routeviews.org/bgplay/)/
- Choose prefix 198.133.206.0/24 (AS 3130) to see a prefix withdrawn, and then announced.
- Choose prefix 192.83.230.0/24 (AS 3130) to see a prefix change its preferred provider.
- Other "Beacon" prefixes
	- 192.135.183.0/24
	- 203.10.63.0/24
	- 198.32.7.0/24
	- for Bea
	on details see[http://www.psg.com/~zmao/BGPBeacon.htm](http://www.psg.com/~zmao/BGPBeacon.html)l

#### BGP optimization

- has anyone written this as <sup>a</sup> formal optimization problem?
	- companies have built tools that treat as inter-AS  $\,$ routing as an optimization problem, e.g.
		- optimize performan
		e, by hoosing shorter paths  $\mathcal{L}_{\mathcal{A}}$
		- optimize ost, by hoosing heaper paths
	- tend to keep their methods <sup>a</sup> se
	ret (unfortunately)
- is this a solved problem no way!<br>. . . . . . . . . . . . . . . . . . .
	- above is for simply connected network
	- what happens when people apply these methods effe
	tively against ea
	h other:
		- really <sup>a</sup> game theory problem
		- will we ge<sup>t</sup> <sup>a</sup> tragedy of the ommons?

could this result in large scale oscillation/instability?

# Link state vs Path Vector

Link state

- topology information flooded
- best end-to-end paths omputed lo
ally at ea
h router
- based on minimizing some notion of distan
e
- best end-to-end paths determine next hops
- works only if policy is shared and uniform

#### Path-vector

- ea
h router knows little about overall topology
- only best next hops are hosen by ea
h router for ea
h destination
- best end-to-end paths result from ompositions of all next-hop choices
- does not require <sup>a</sup> notion of distance
- does not require uniform poli
ies

# OSPF vs BGP comparison

#### **OSPF**

- link state
- topology dis
overed
- soft-state
- one administrative control
- common routing policy
- shortest paths
- fast(ish) onvergen
e (10's of seconds down to sub-second)
- limited poli
y
- limited scaling (one level hierarchy)

#### BGP

- **L** path-vector
- ea
h router knows little about overall topology
- hard-state
- best end-to-end paths result from ompositions of all next-hop choices
- poli
y based
- s
alable (to the size of the Internet)
- slower onvergen
e (minutes)

# What haven't <sup>I</sup> told you

A lot

most implementation details

parti
ularly proprietary stuff

many other features, and uses

confederations, route reflectors, ...

- eBGP vs iBGP
- intera
tions between BGP and IGP
	- many rules about preferen
	e of routes learnt from one being redistributed into the others
- BGP is an active area of research
	- mu
	h is not entirely understood

### BGP the musi
al

#### Theme song (sung to the tune of "Yesterday")

Yesterday, All the withdrawals seemed so far away I thought my prefixes were here to stay Oh, I believe in Yesterday.

Suddenly, It's not half the table it used to be There's <sup>a</sup> bla
k hole hanging over me Oh, I believe in Yesterday.

Why they had to flap, announce and draw away? They sent something bad, now <sup>I</sup> long for yesterday.

Yesterday, Routing was su
h an easy game to <sup>p</sup>lay Now my pa kets all hide away Oh, I believe in Yesterday

Avi Freedman, [http://www.caida.org/workshops/isma/0112/agenda.](http://www.caida.org/workshops/isma/0112/agenda.xml)xml

Communications Network Design: lecture 20 – p.28/29

#### **References**

- [1] J. Stewart III, BGP4: Inter-domain Routing in the Internet. Addison-Wesley,  $\,$ Boston, 1999.
- [2] T. Griffin, "Does BGP Solve the Shortest Paths Problem?," in The North American Network Operators' Group (NANOG) 18, (San Jose, CA, USA), February 2000. [http://www.nanog.org/mtg-0002/ppt/griff](http://www.nanog.org/mtg-0002/ppt/griffin/)in/.
- <span id="page-53-2"></span><span id="page-53-1"></span><span id="page-53-0"></span>[3℄ T. Grifn, F.Shepherd, and G.Wilfong, The stable paths problem and interdomain routing," IEEE/ACM Transactions on Networking, vol. 10, no. 2, pp. 232–243, 2002.